**Formalprüfungen der bankenaufsichtlichen Meldungen**

**Meldungen über KSA-Positionen** 

**1) Plausibilitäten innerhalb der jeweiligen Vordrucke**

**Grundsätzliche Regeln für jeden Kreditrisikomeldebogen KSA:**

**Pos. 01001** ≥ **Pos. 01004**

**Pos. 01004 + (- Pos. 01009) + Pos. 01010 [nicht bei KSA E/Q 10 und E/Q 14] = Pos. 01011**

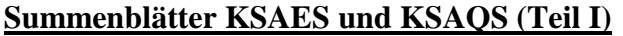

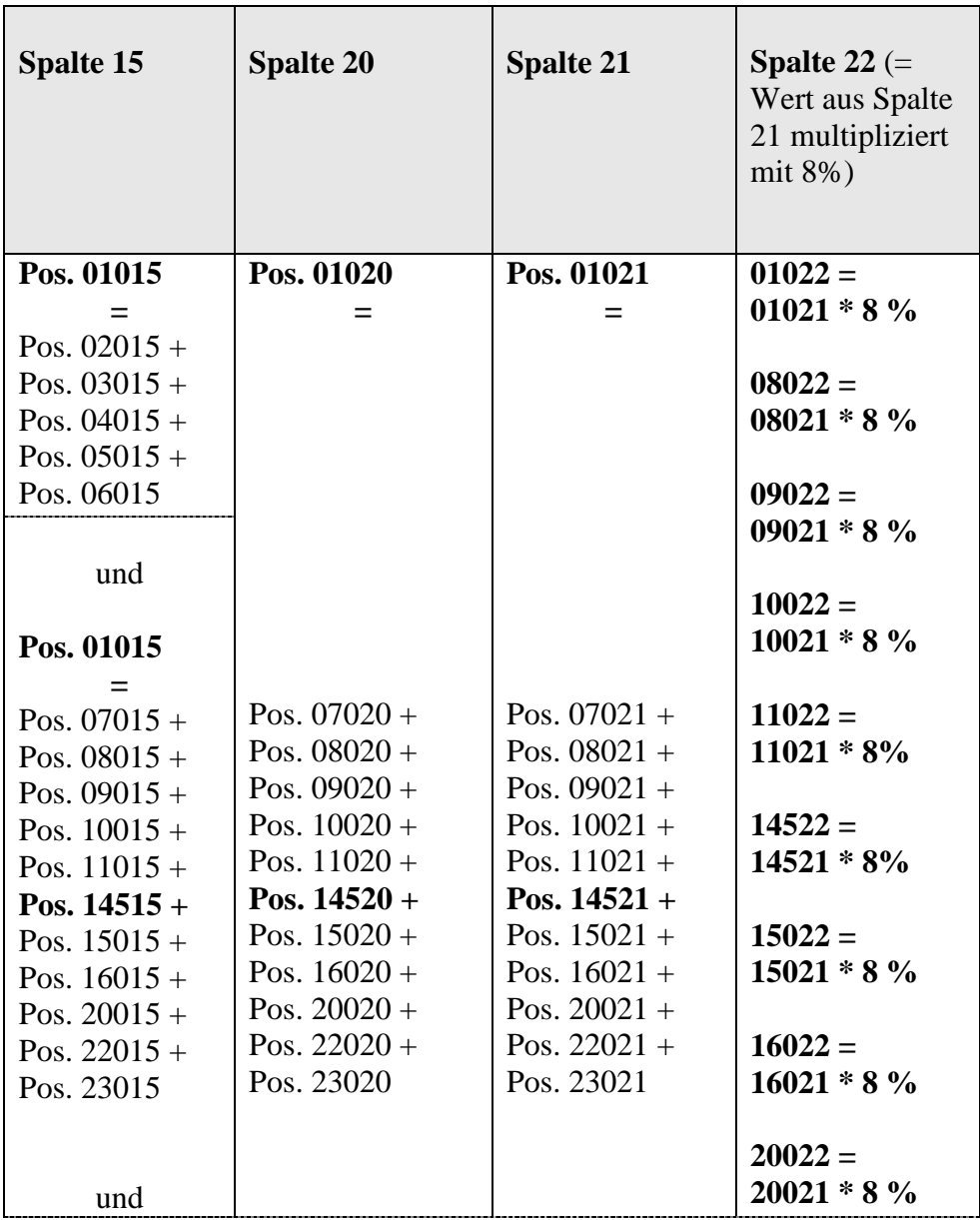

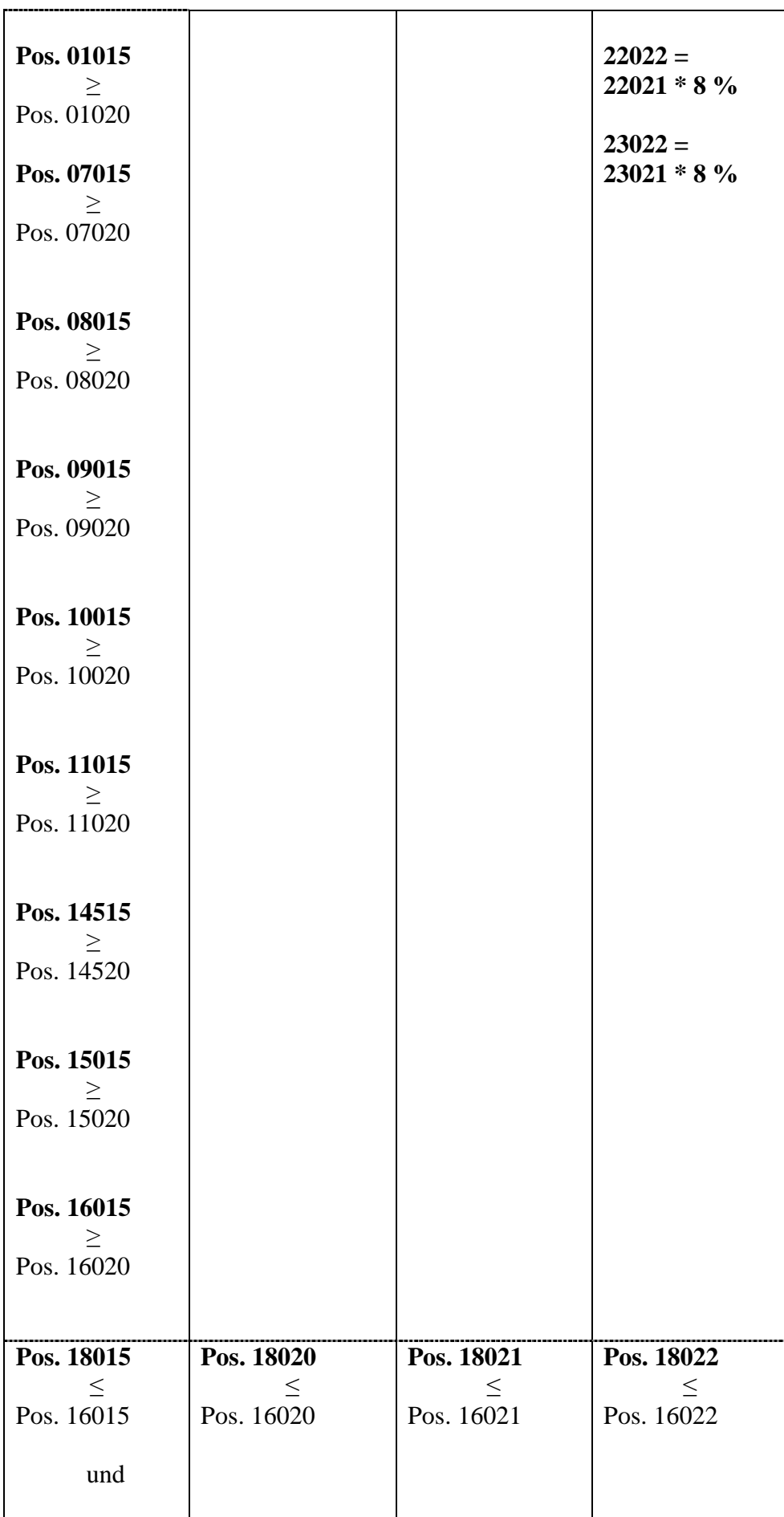

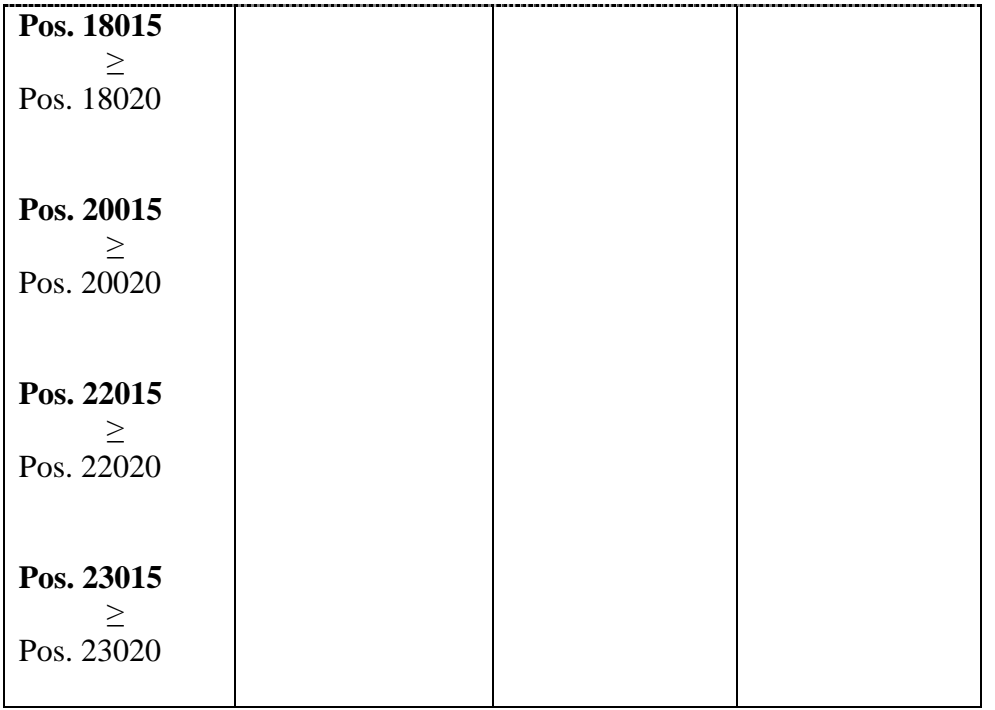

#### **Summenblätter KSAES und KSAQS (Teil II)**

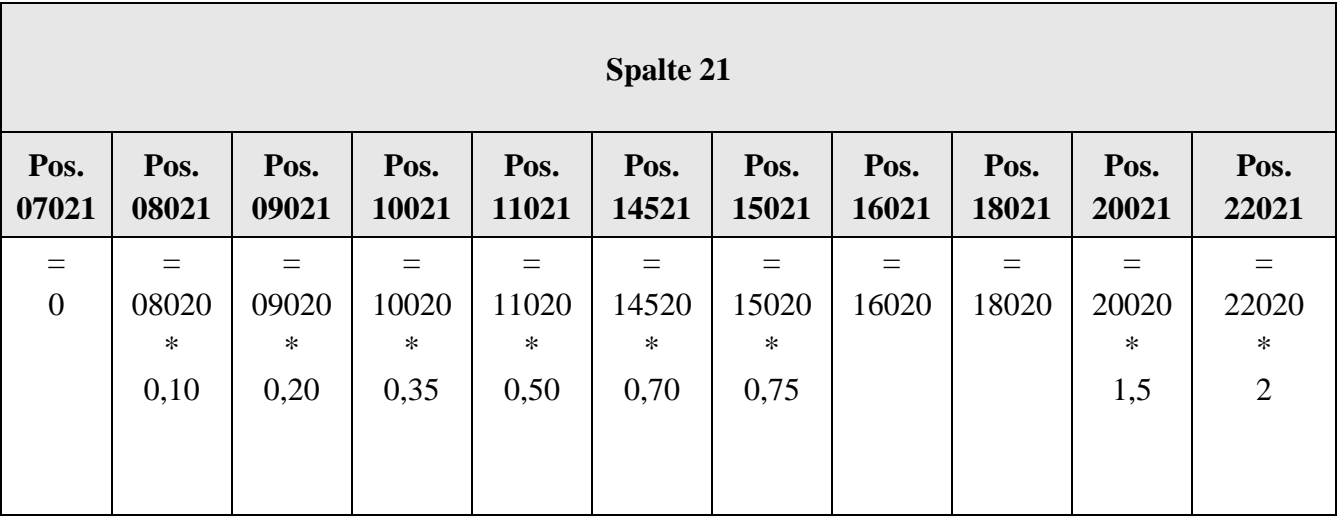

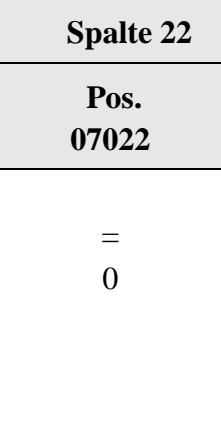

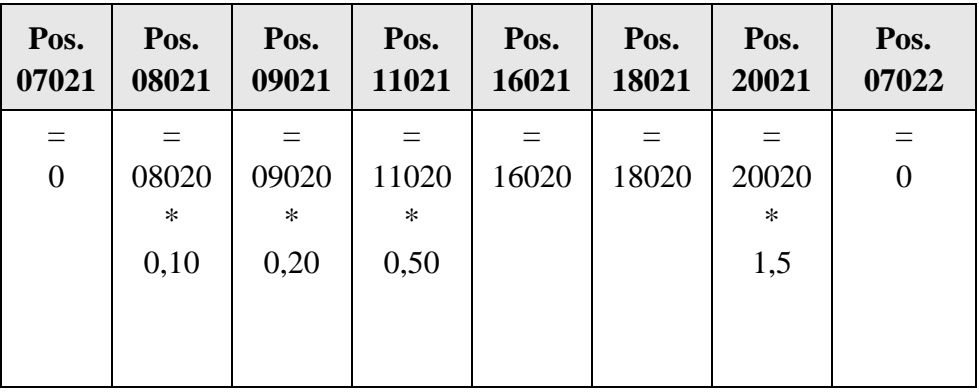

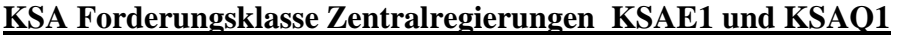

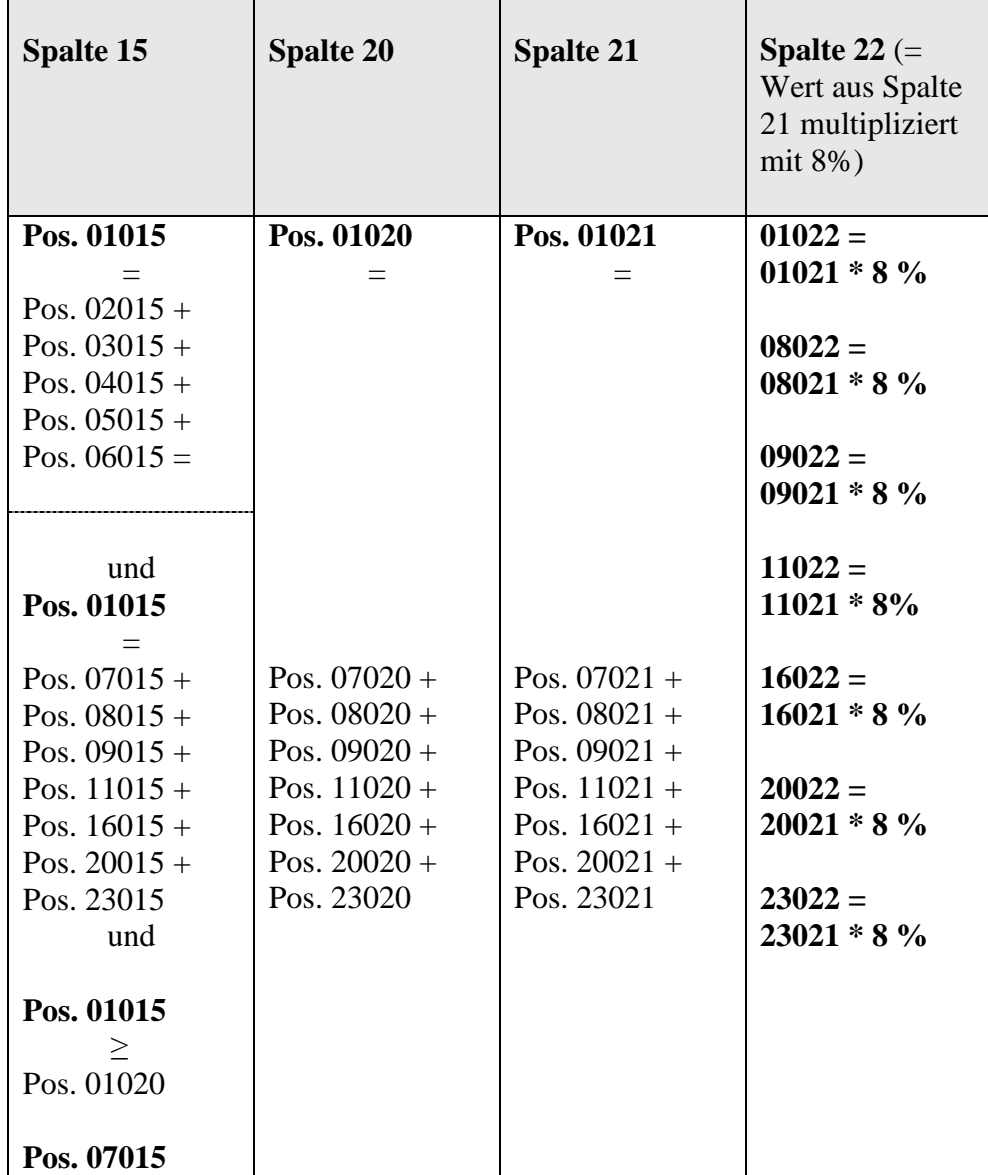

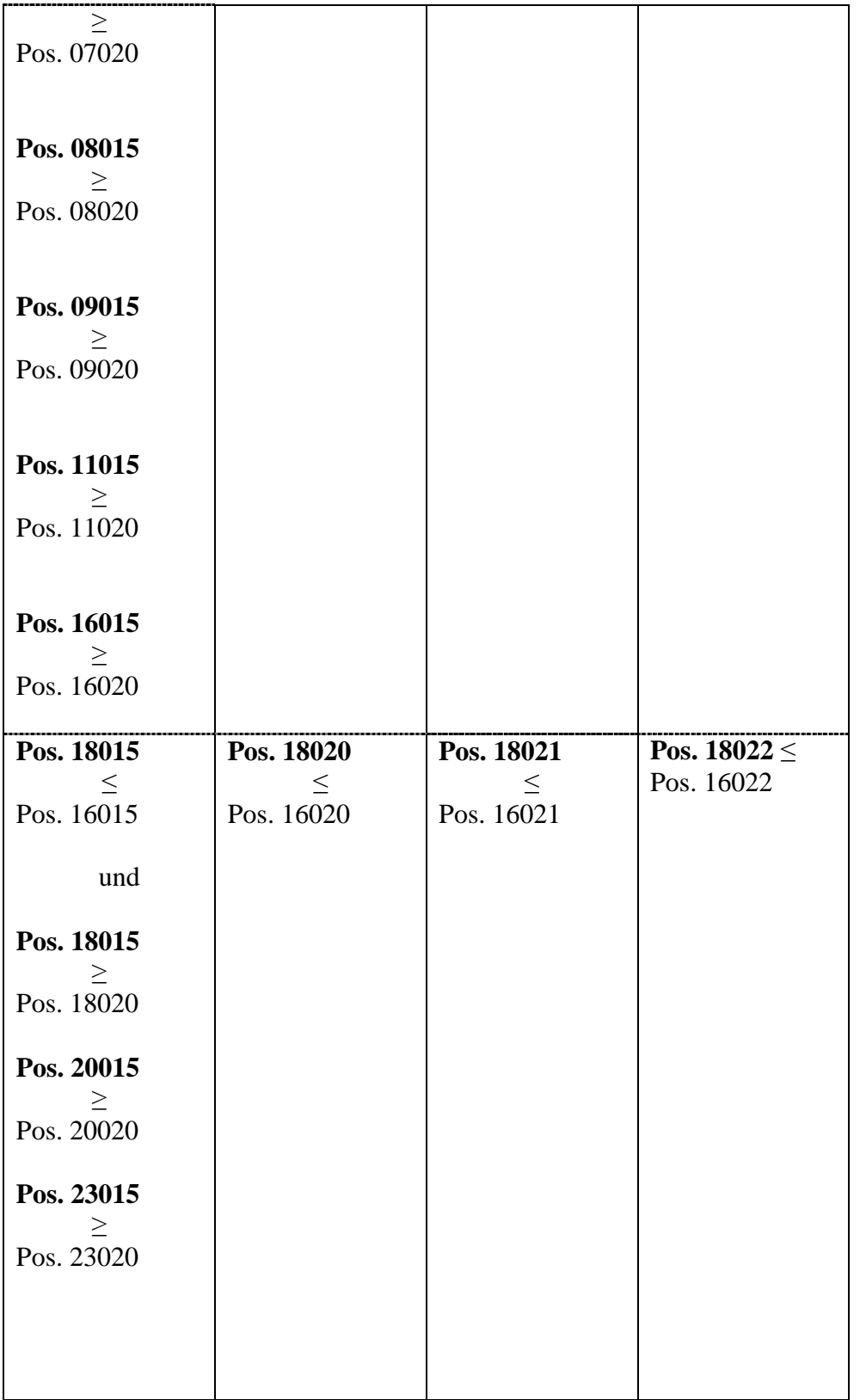

**KSA Forderungsklasse Regionalregierungen und örtliche Gebietskörperschaften KSAE2 und KSAQ2** 

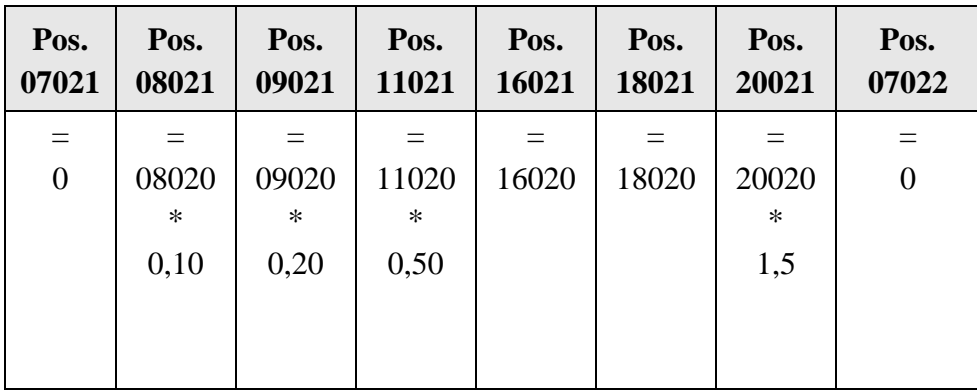

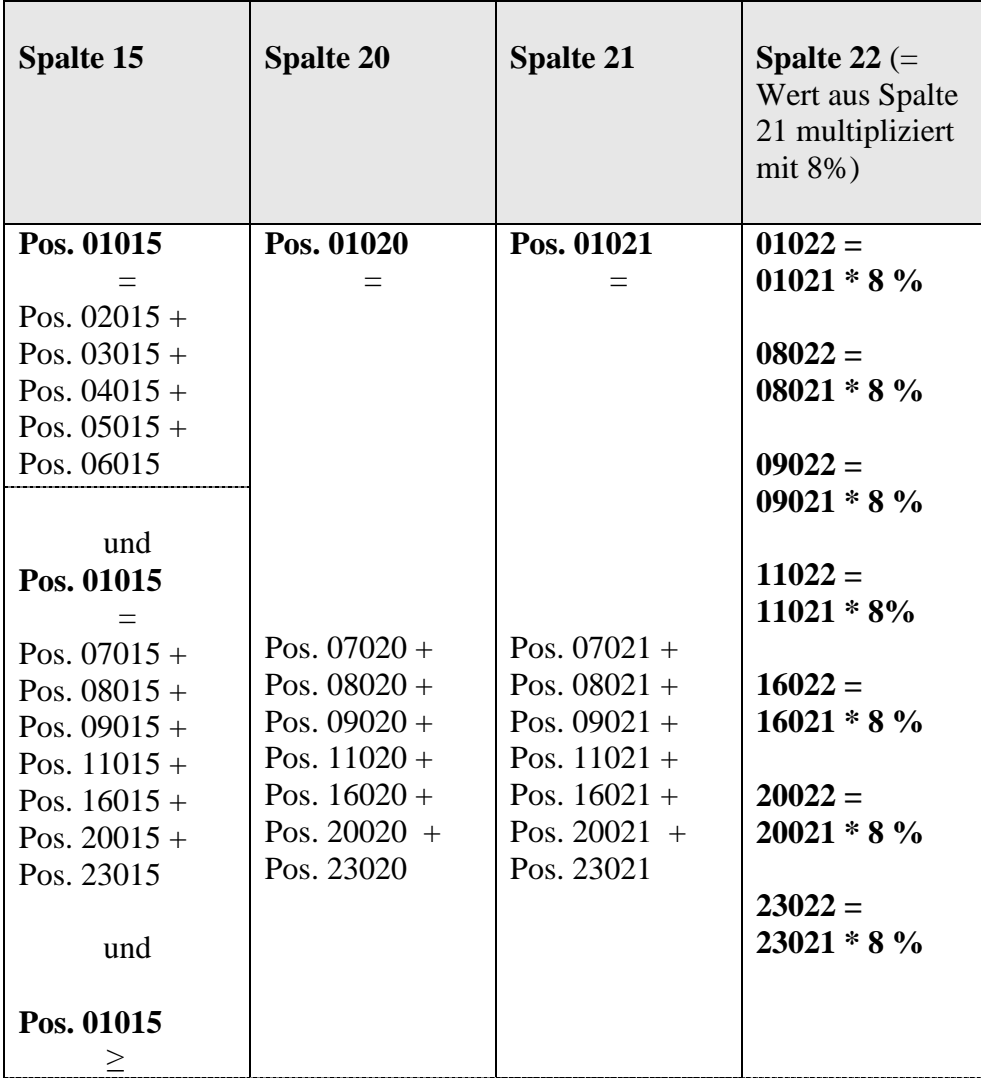

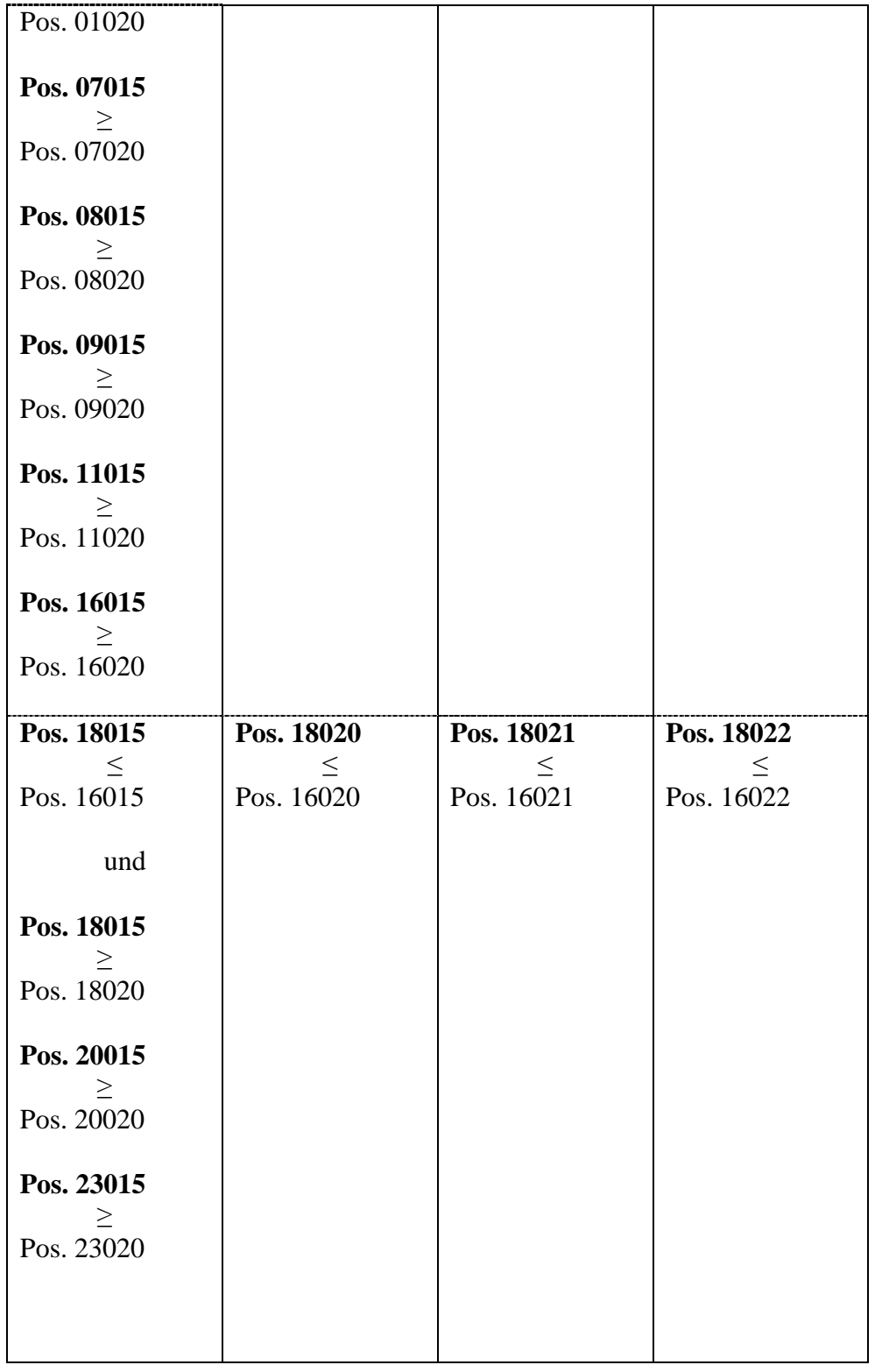

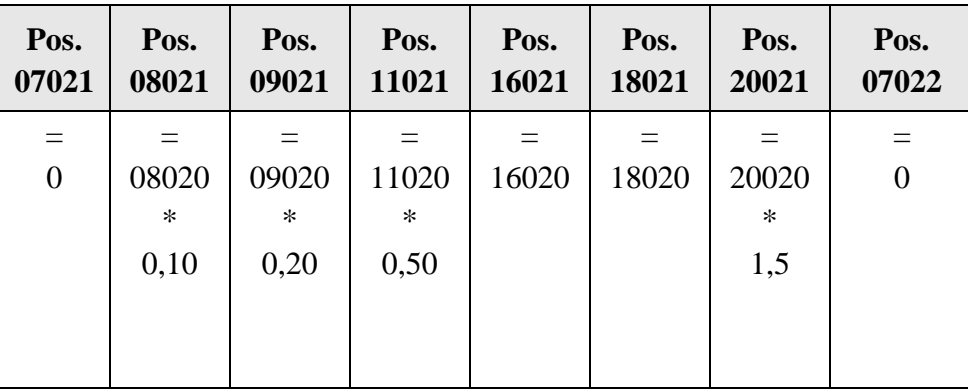

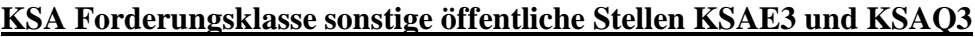

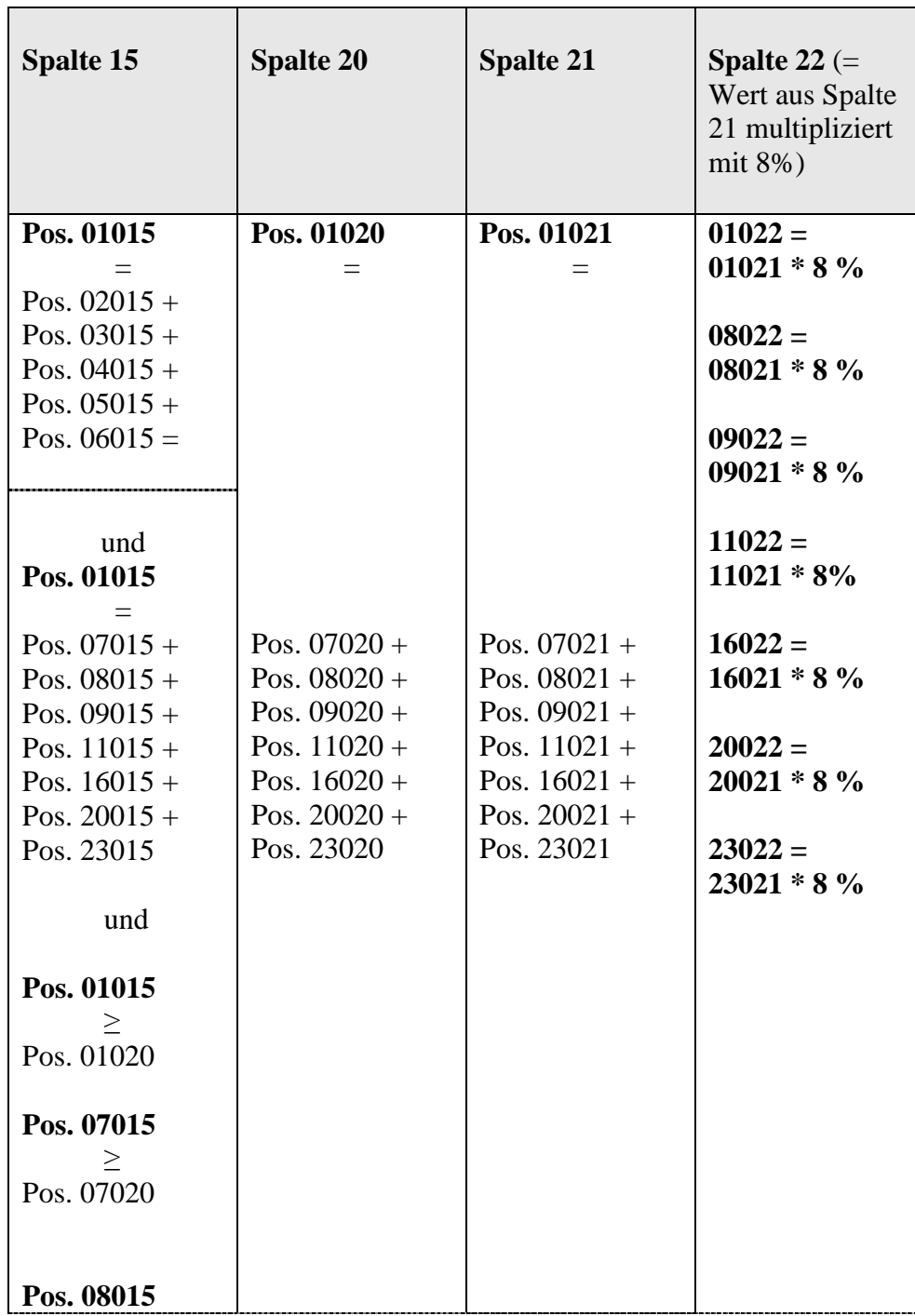

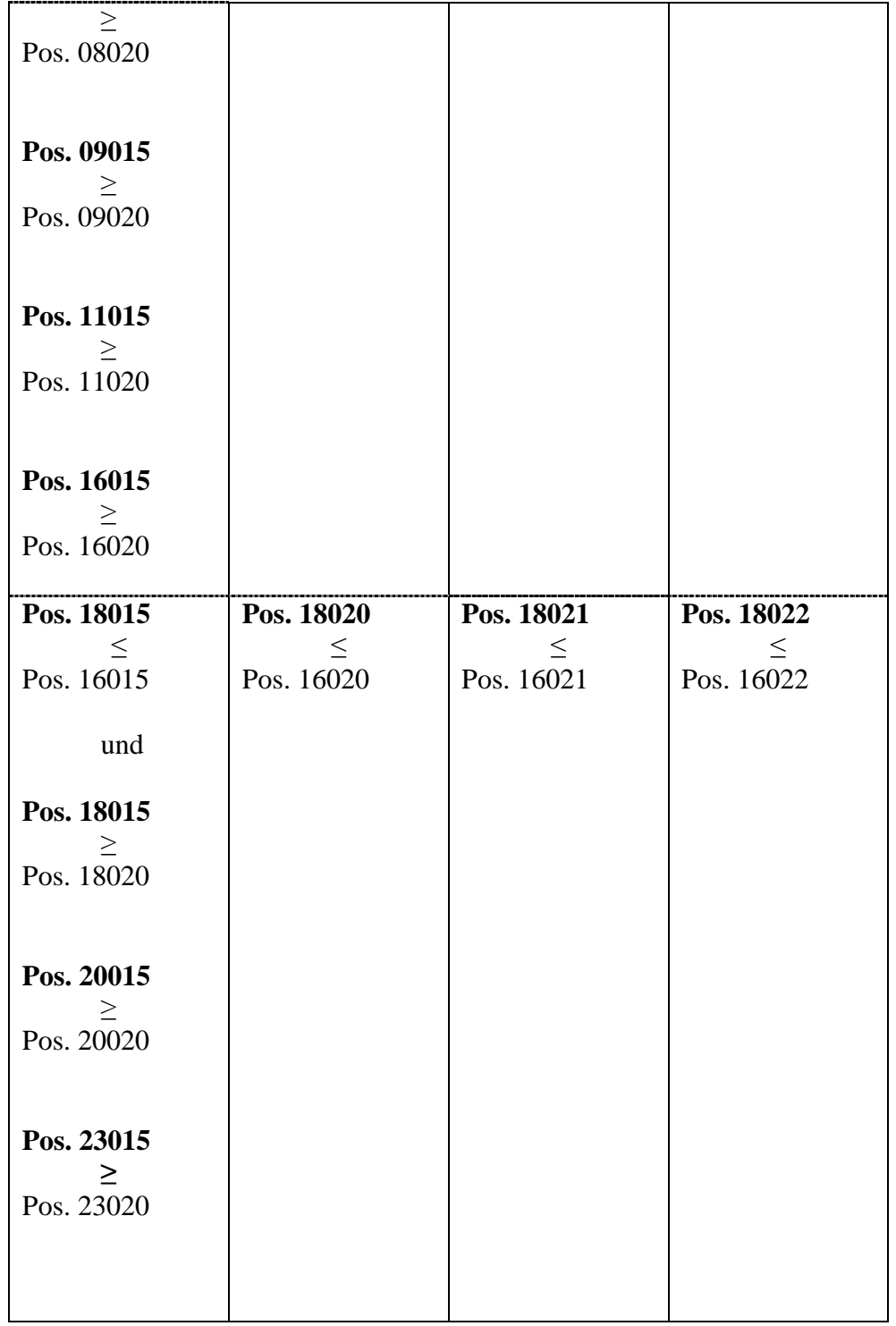

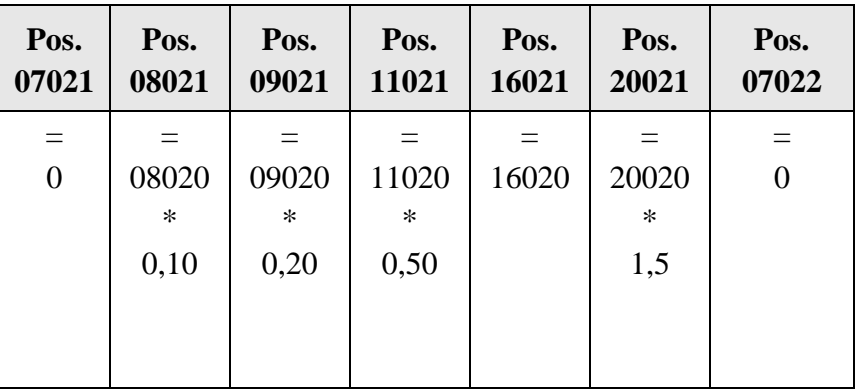

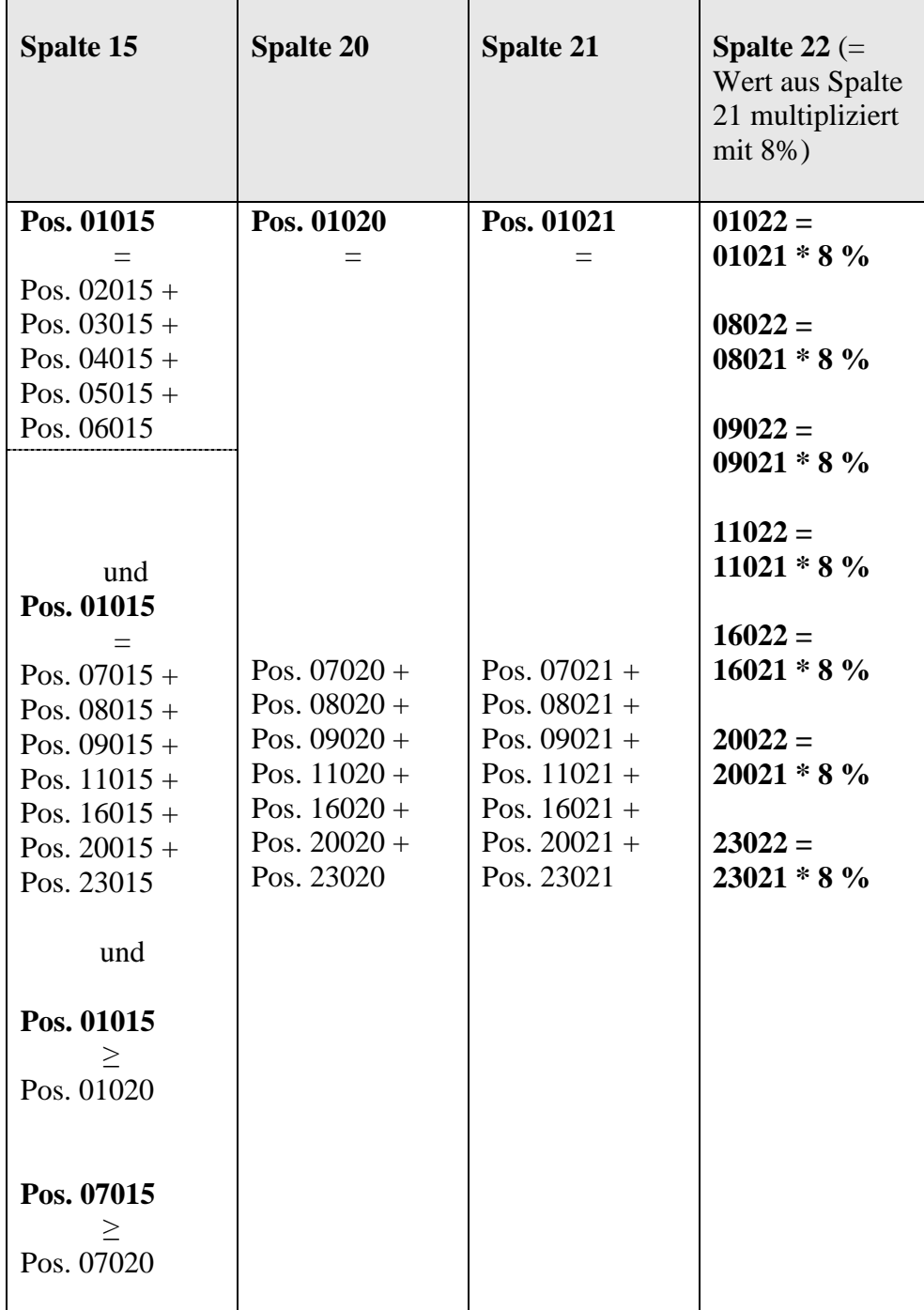

## **KSA Forderungsklasse multilaterale Entwicklungsbanken KSAE4 und KSAQ4**

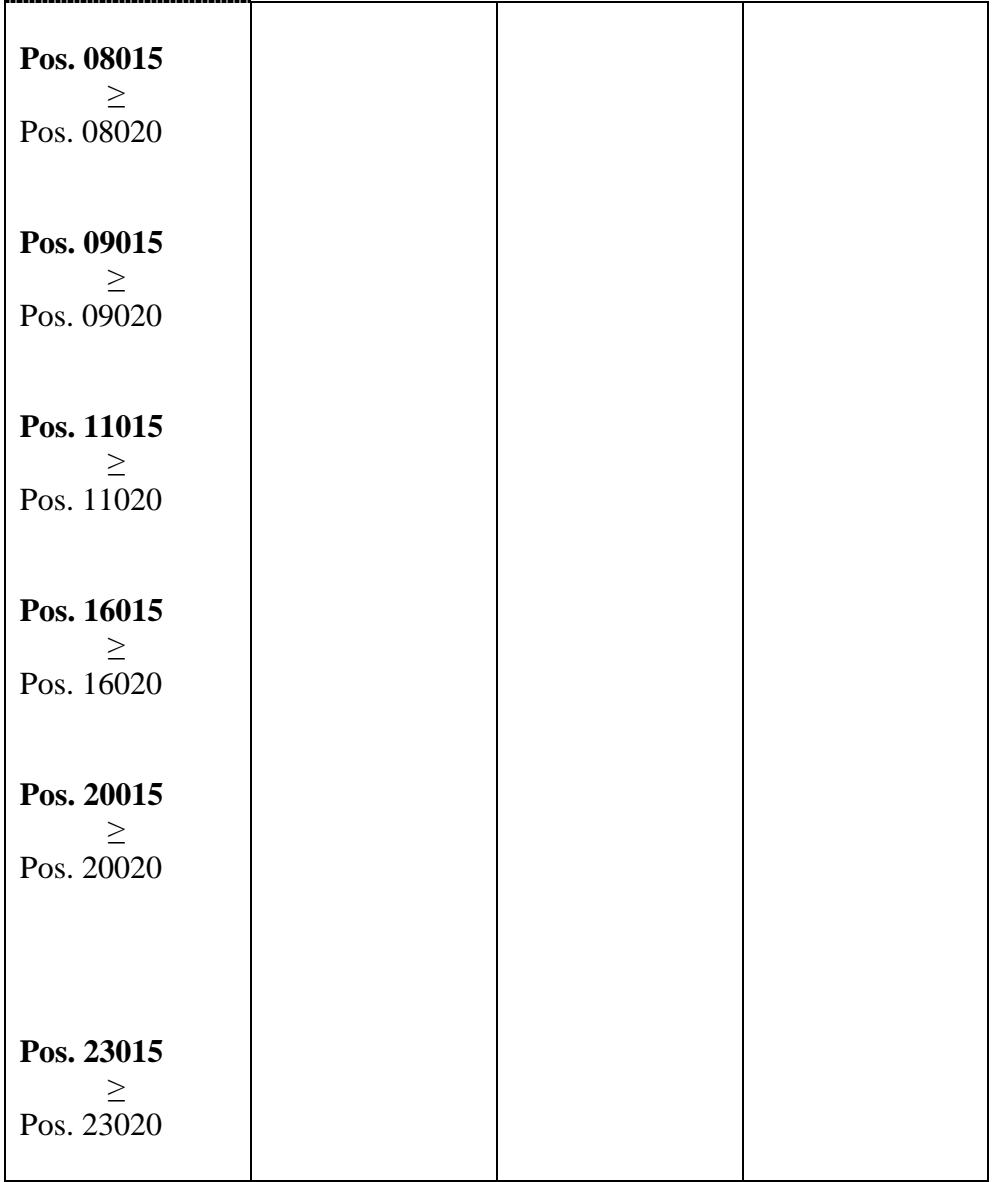

# **KSA Forderungsklasse Internationale Organisationen KSAE5 und KSAQ5**

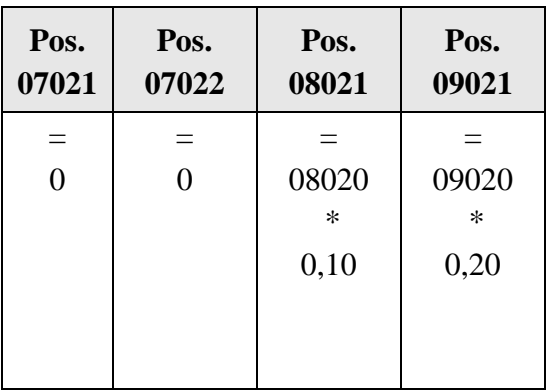

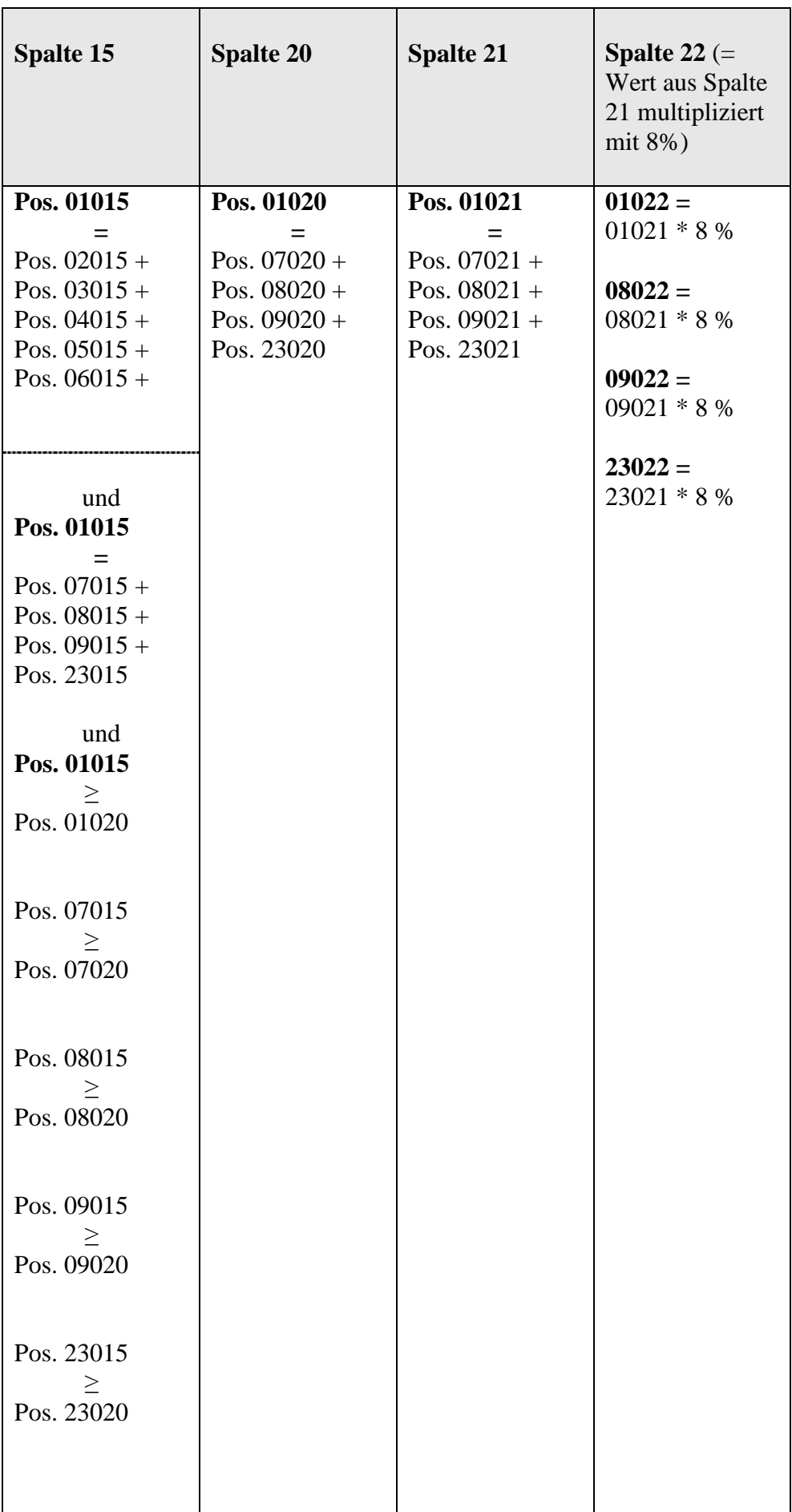

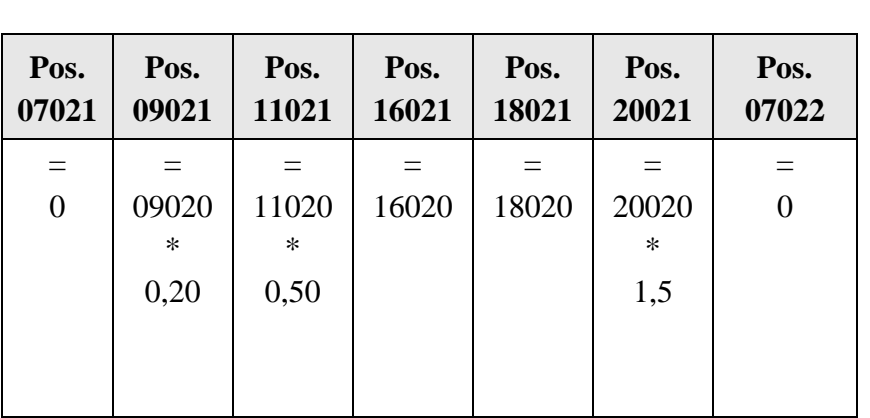

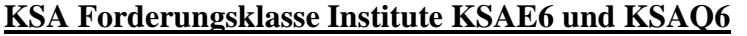

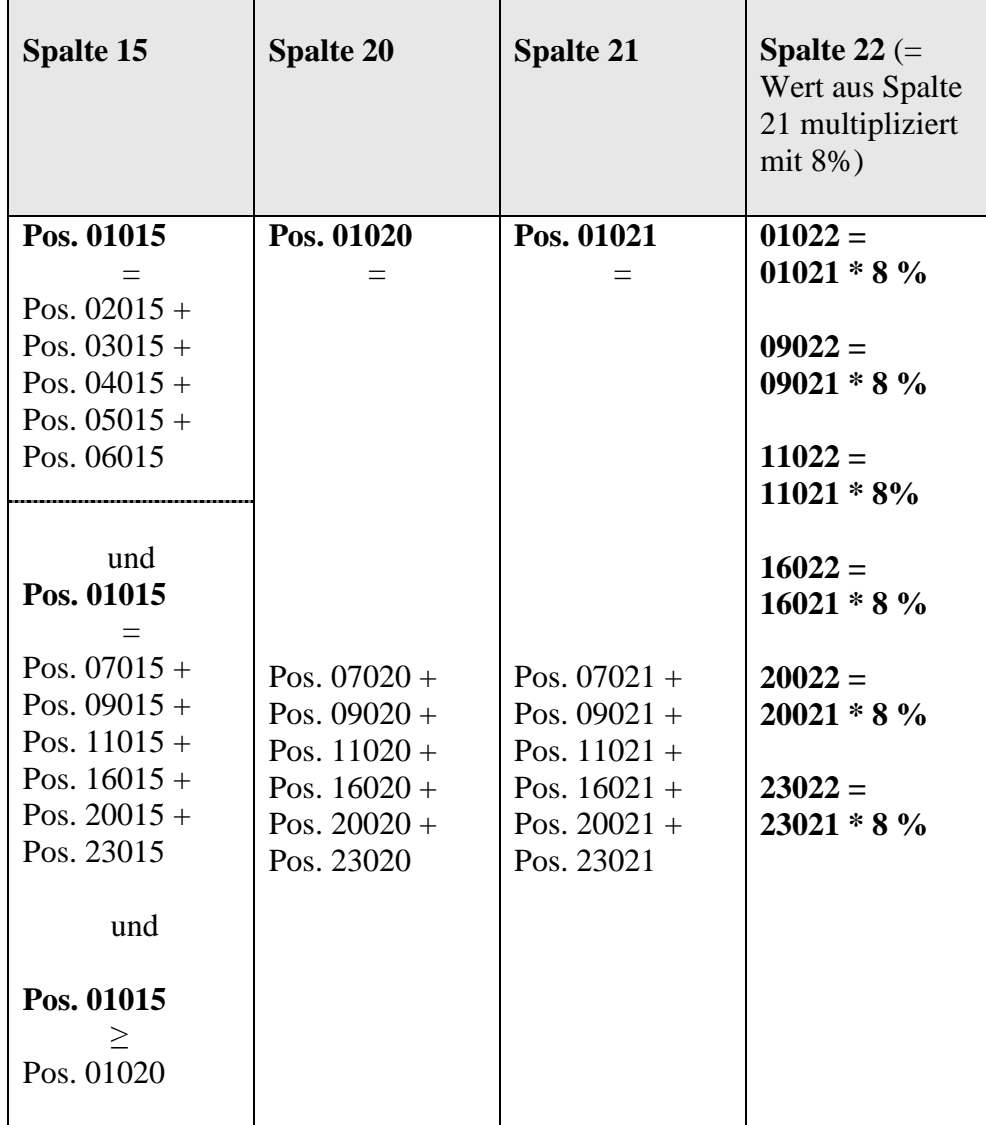

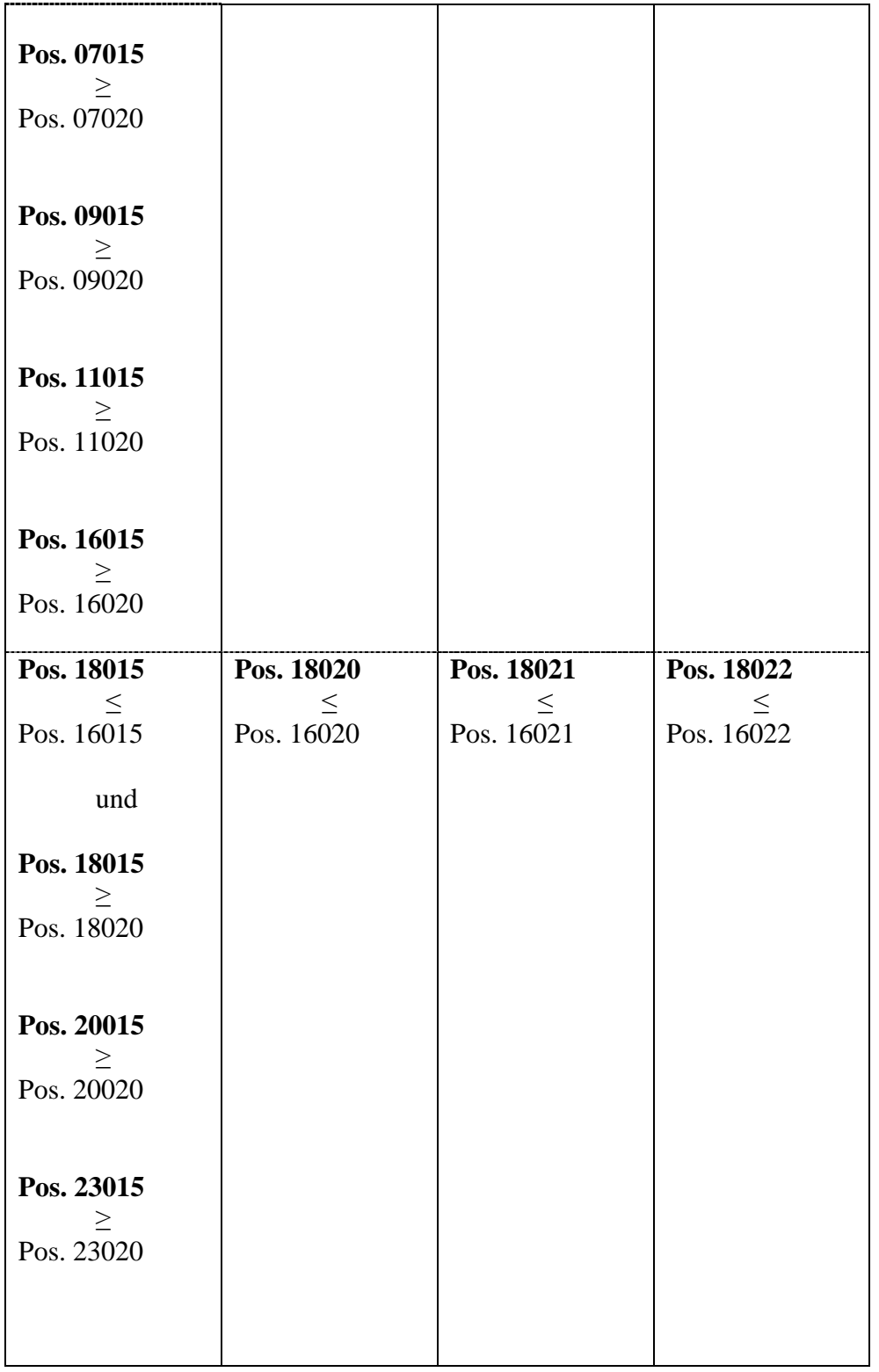

**KSA Forderungsklasse von Kreditinstituten emittierte gedeckte Schuldverschreibungen KSAE7 und KSAQ7**

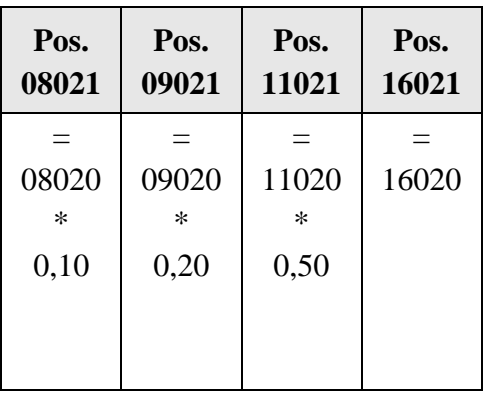

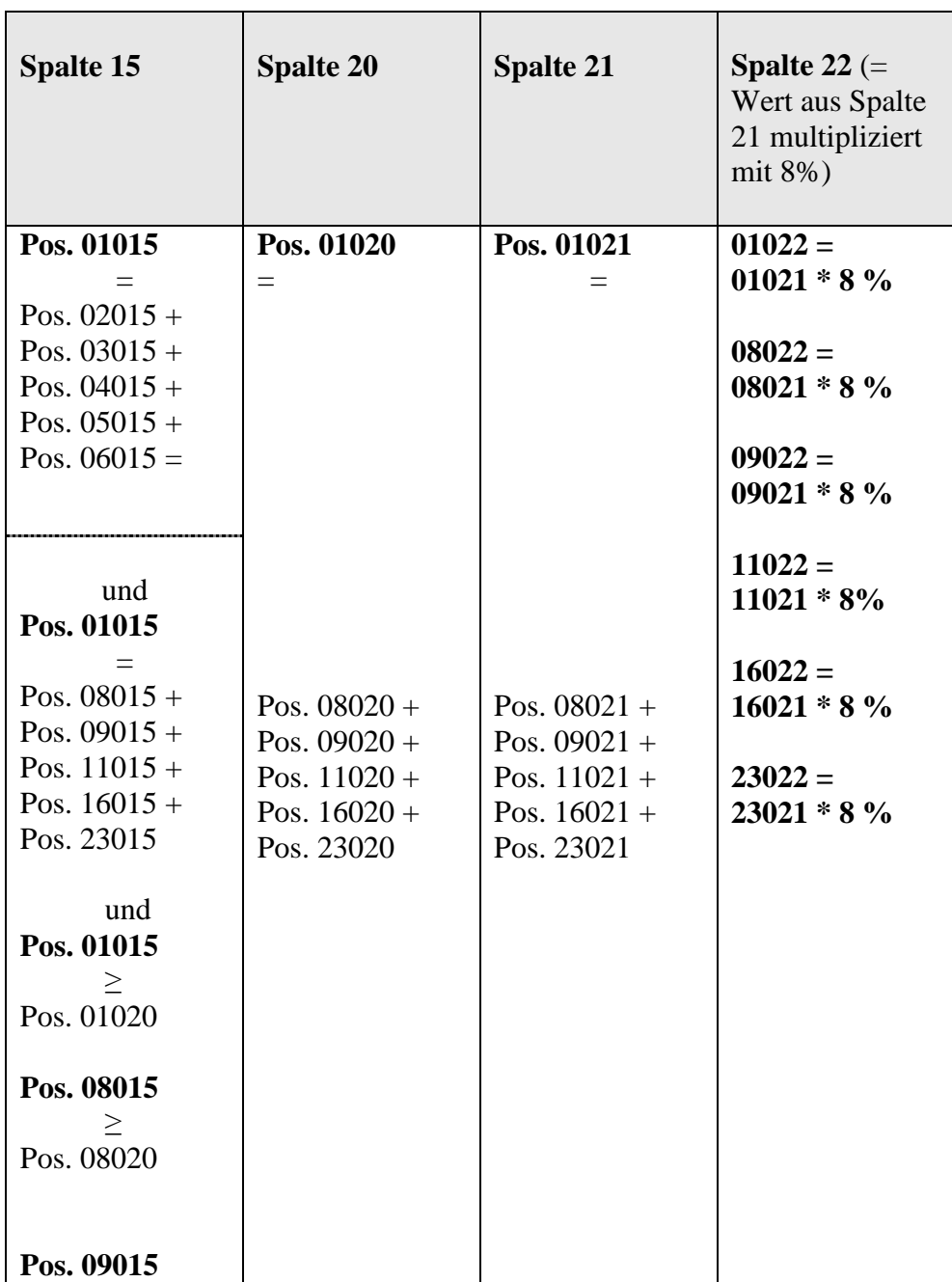

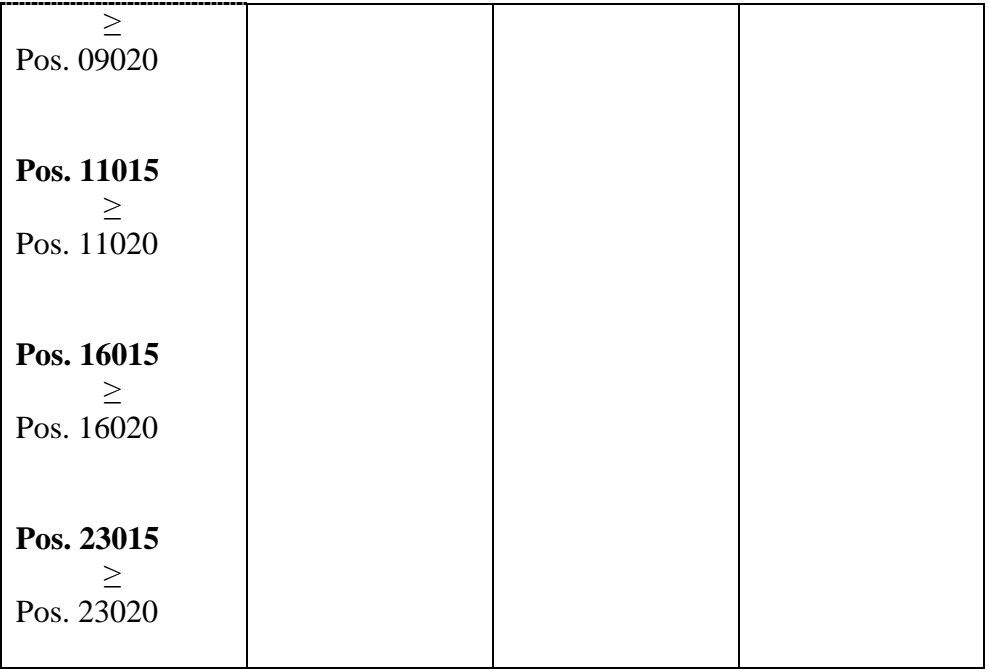

#### **KSA Forderungsklasse Unternehmen KSAE8 und KSAQ8**

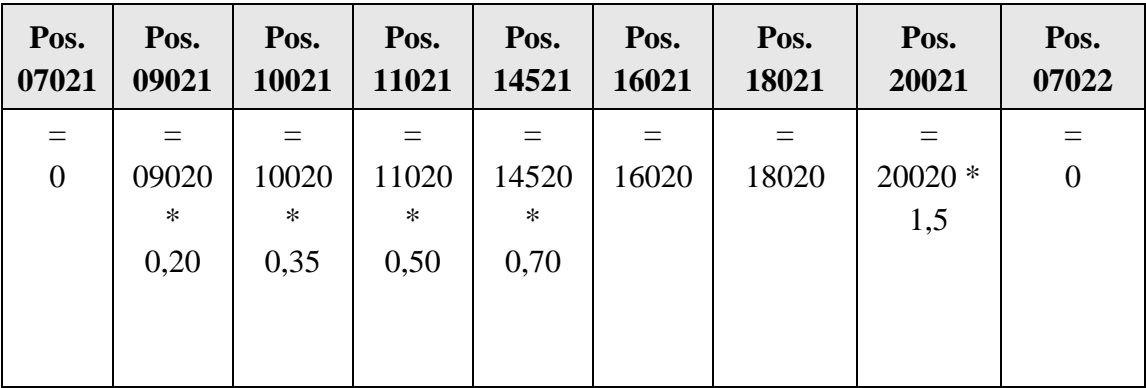

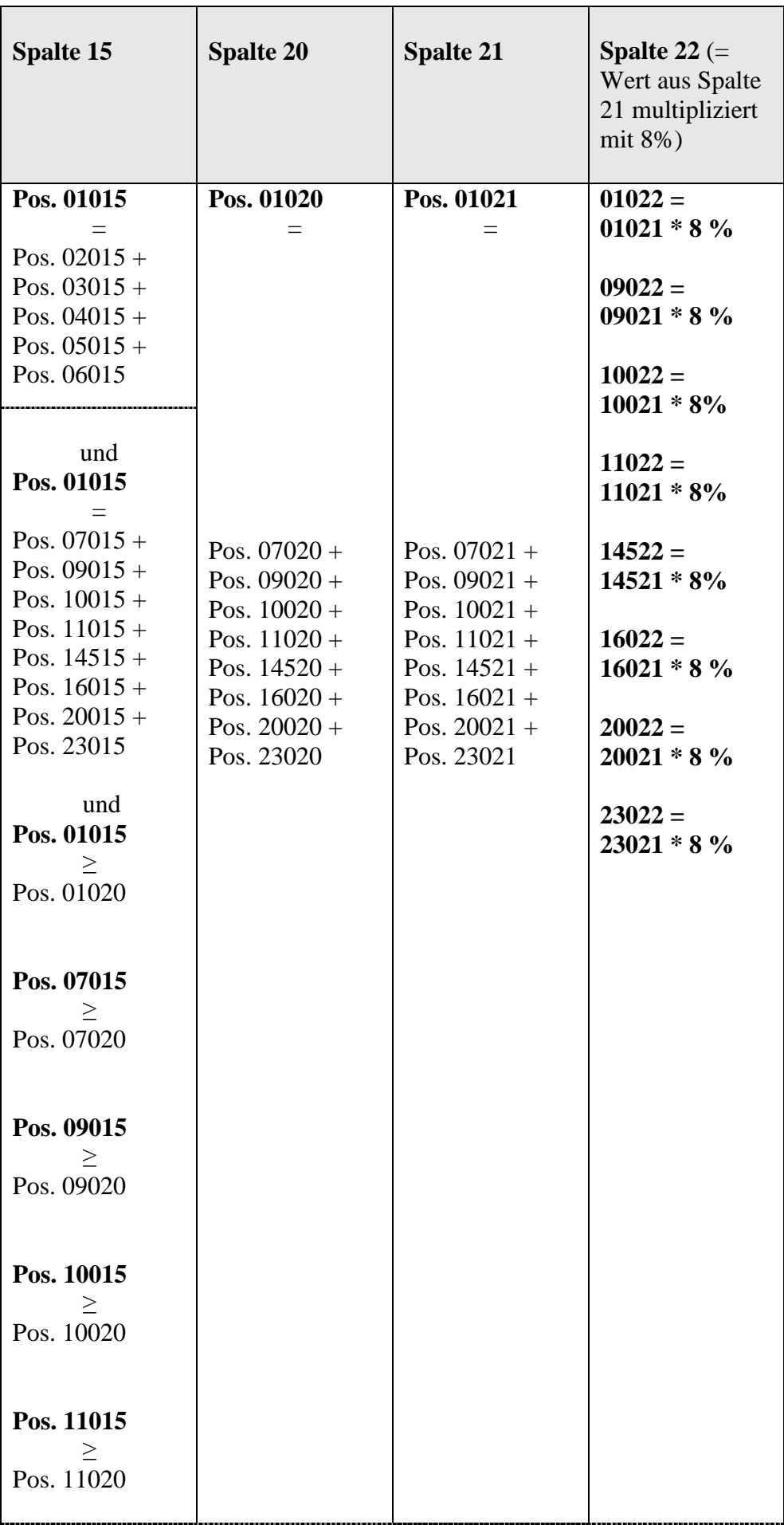

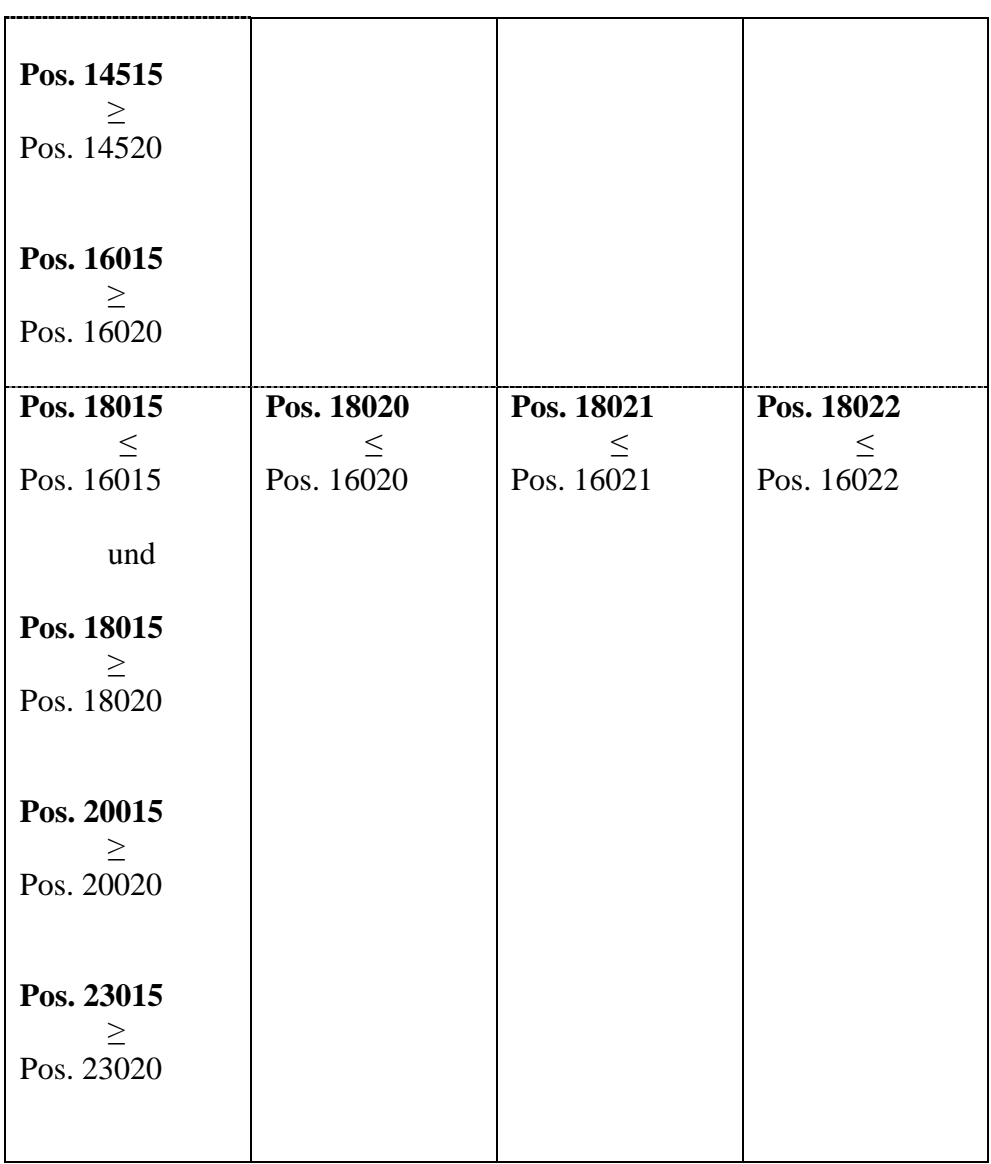

# **KSA Forderungsklasse Mengengeschäft KSAE9 und KSAQ9**

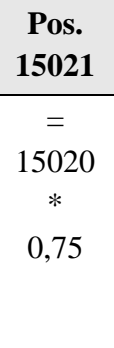

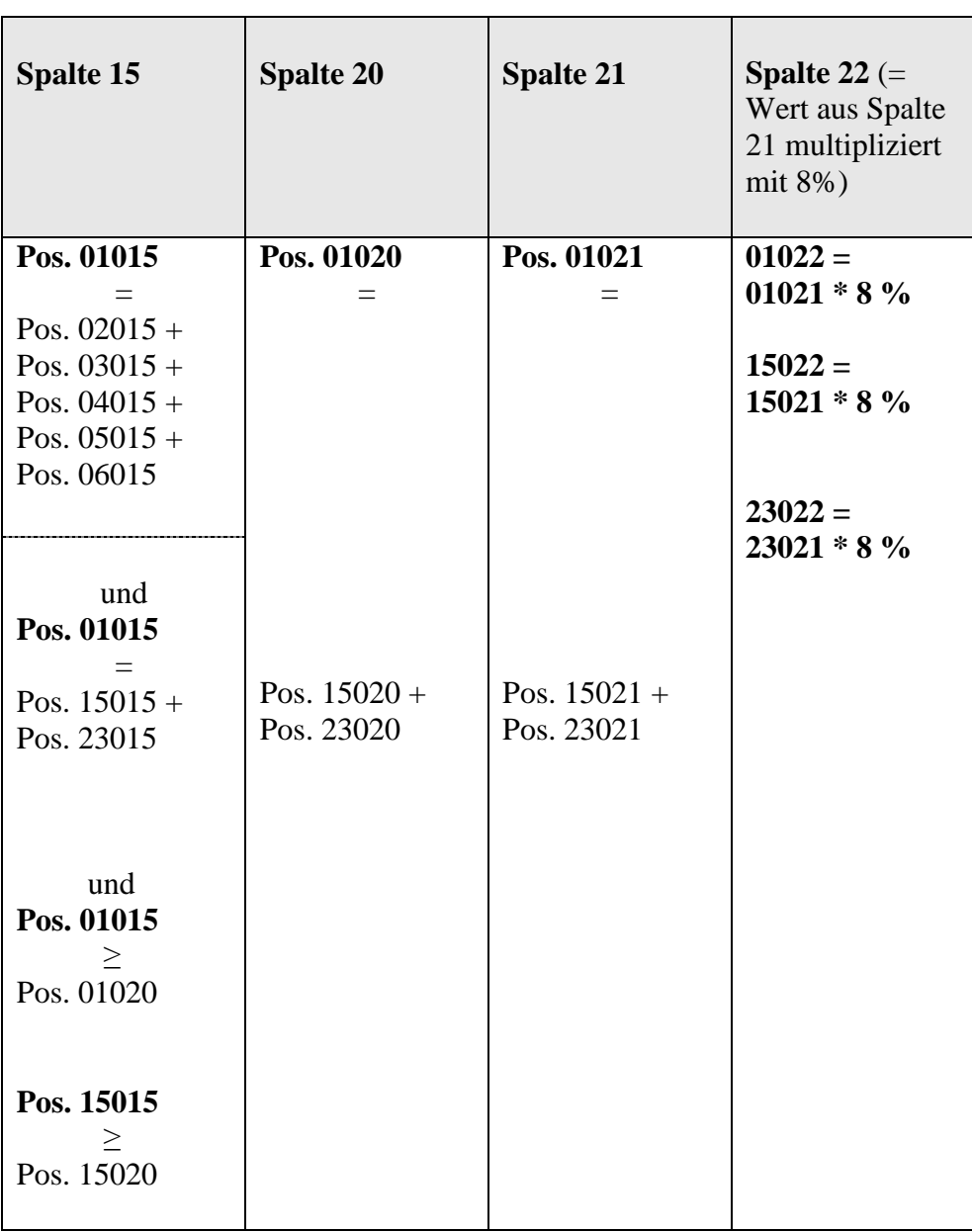

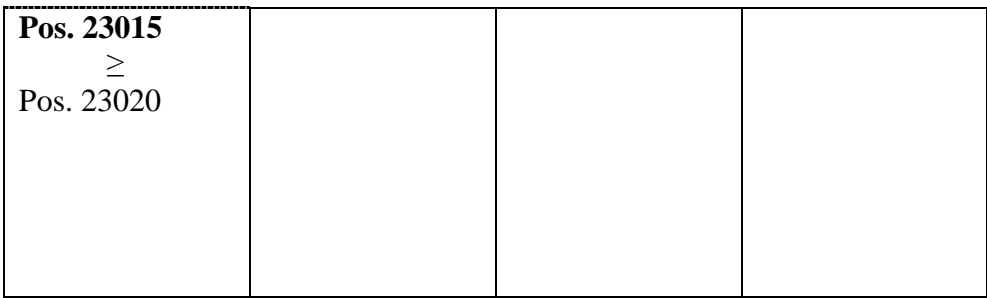

#### **KSA Forderungsklasse durch Immobilien besicherte Positionen KSAE10 und KSAQ10**

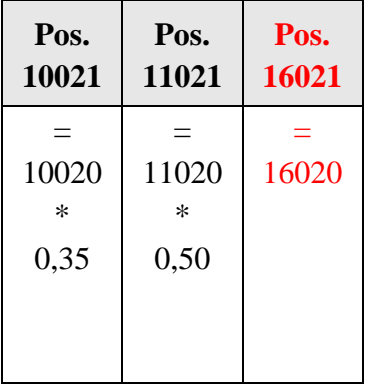

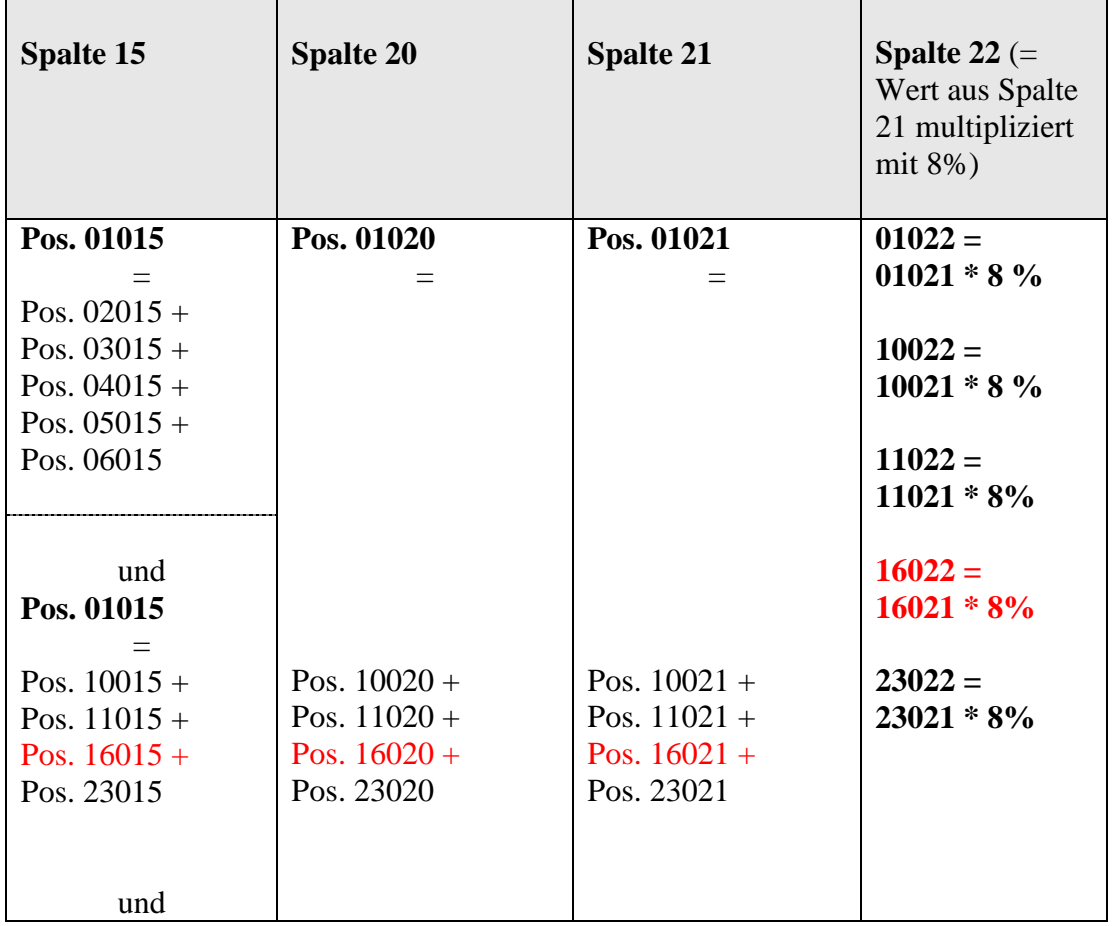

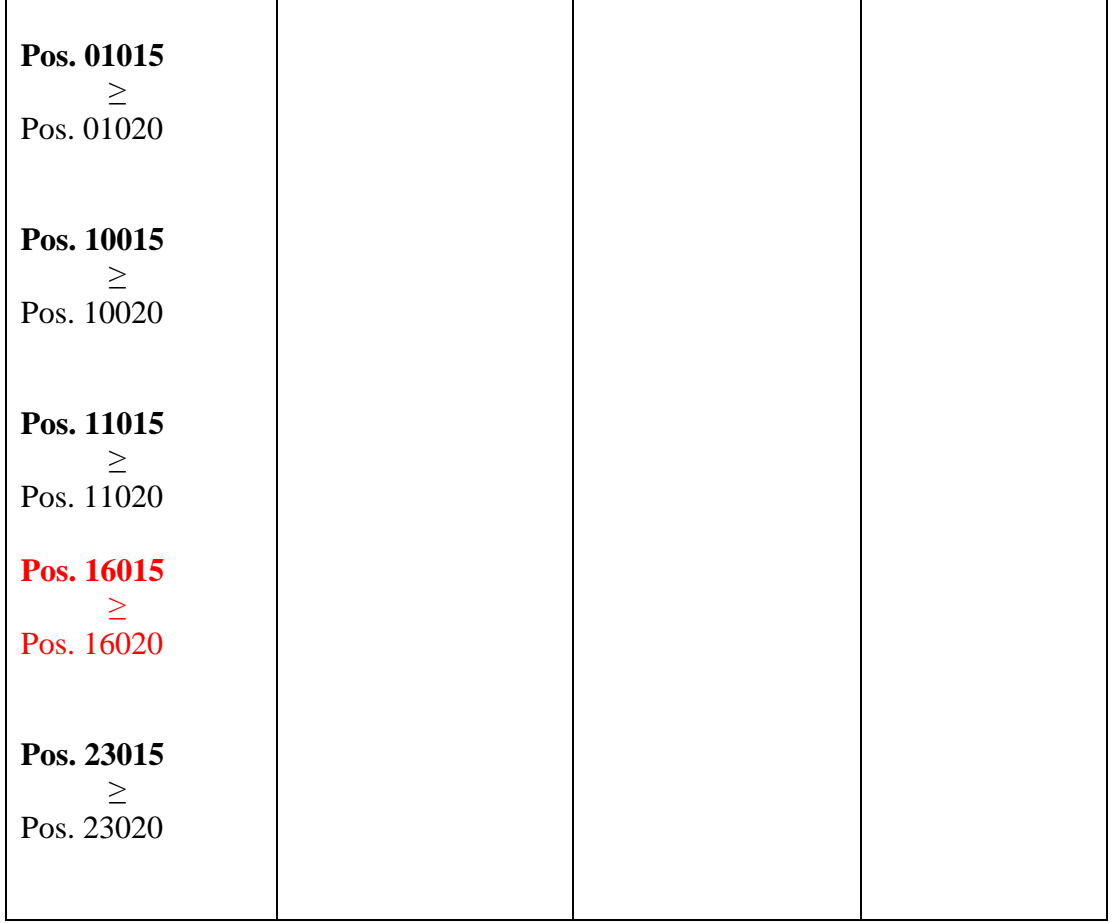

#### **KSA Forderungsklasse Investmentanteile KSAE11 und KSAQ11**

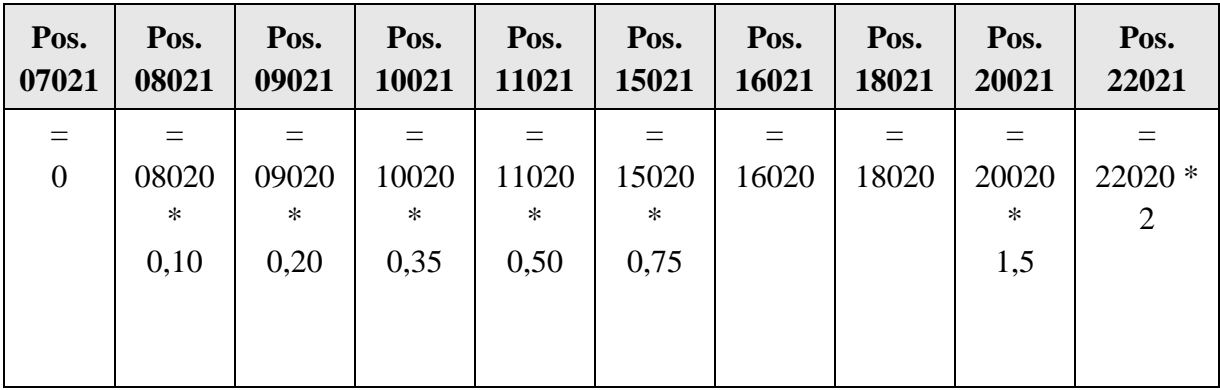

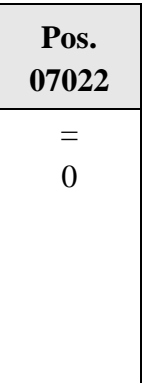

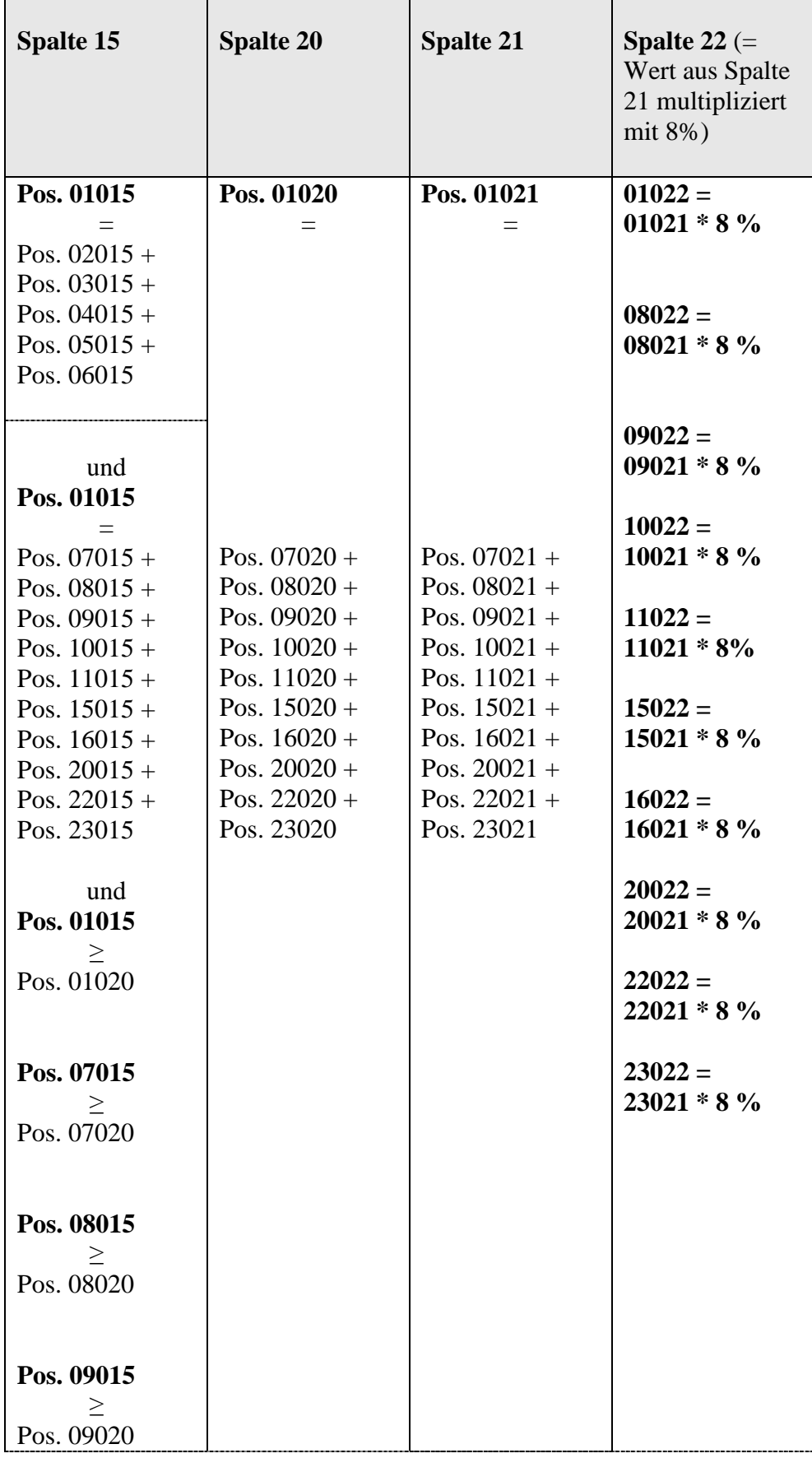

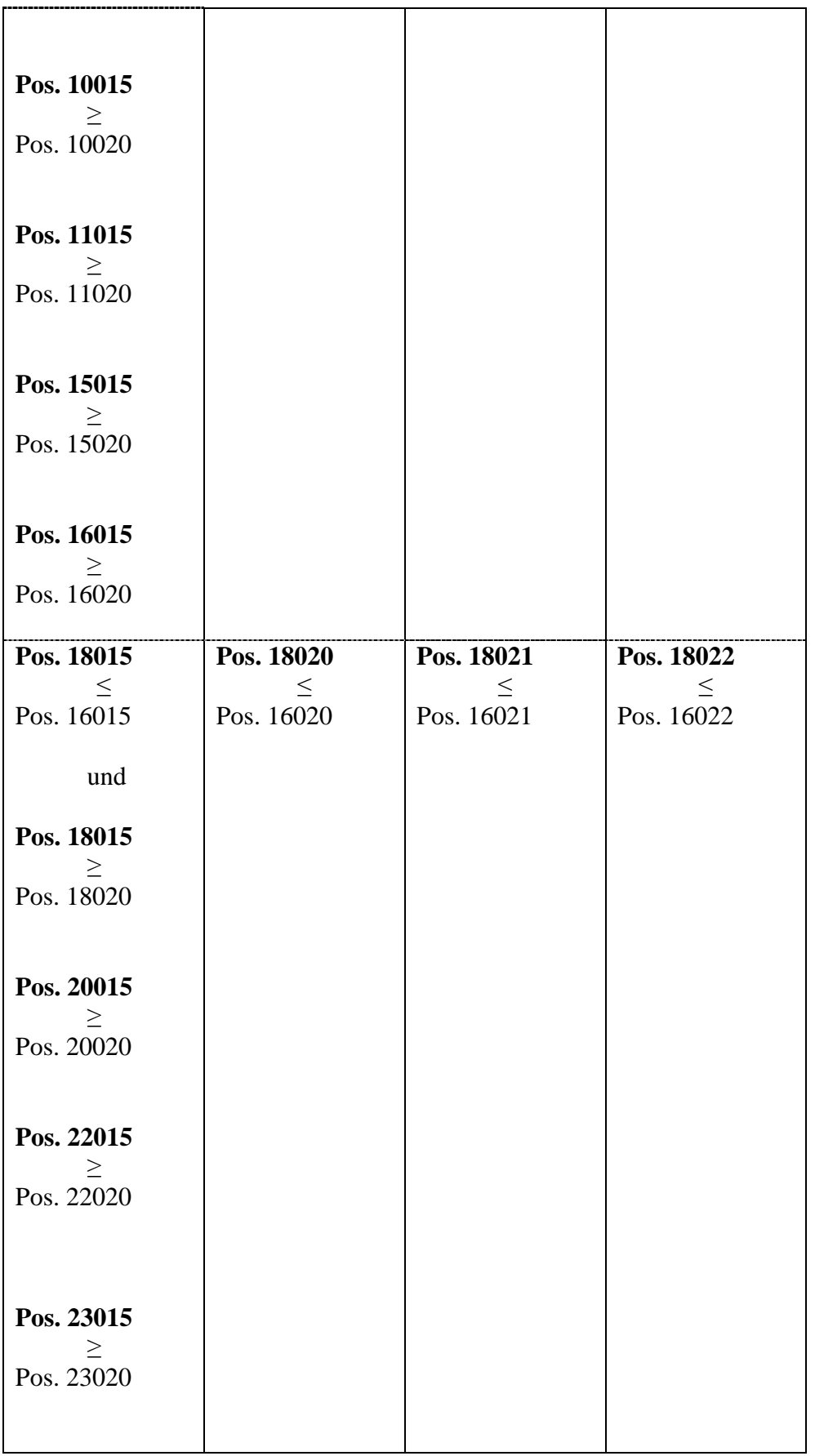

## **KSA Forderungsklasse Beteiligungen KSAE12 und KSAQ12**

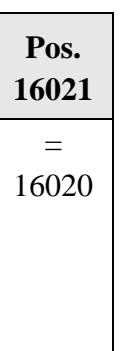

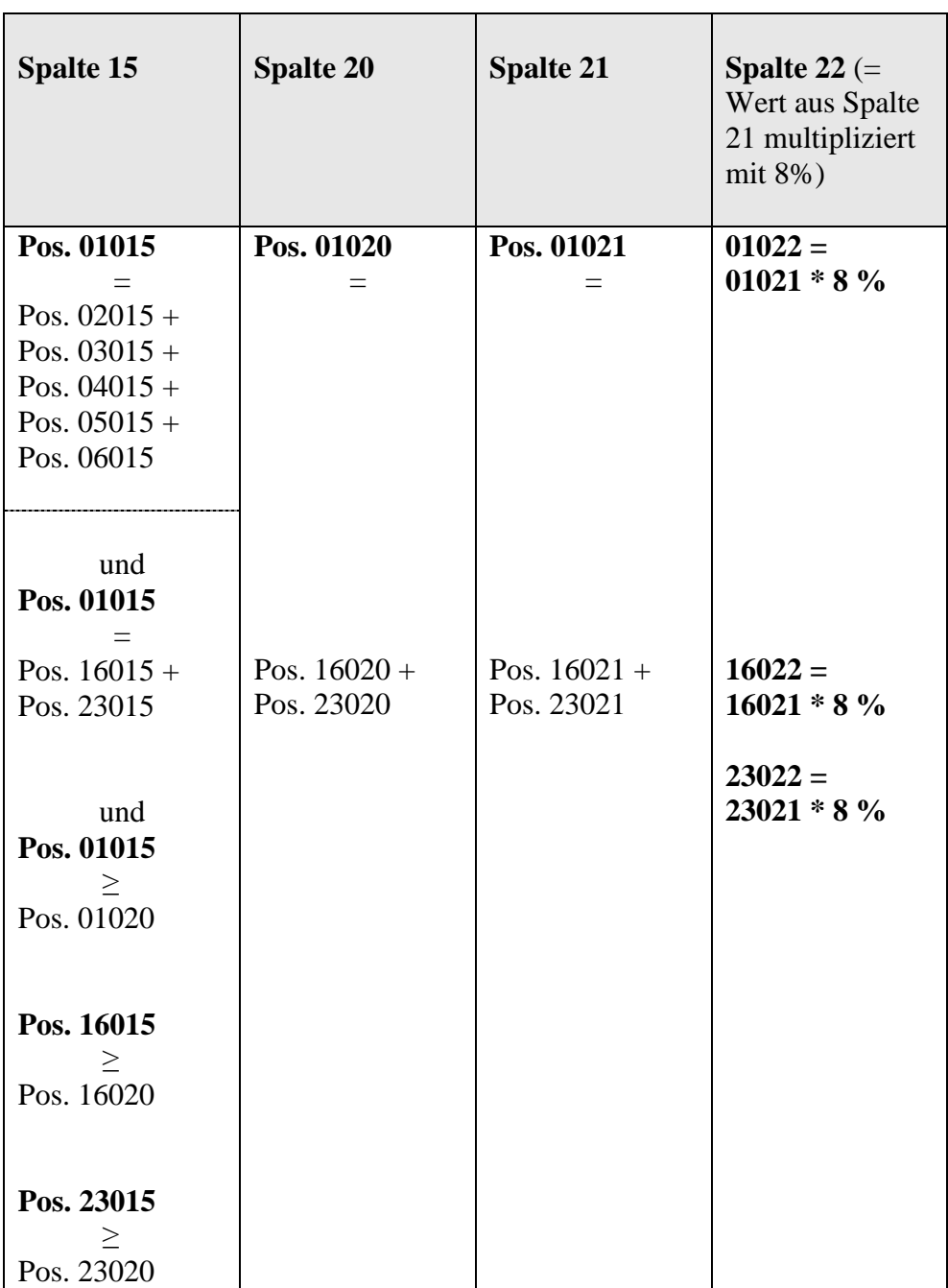

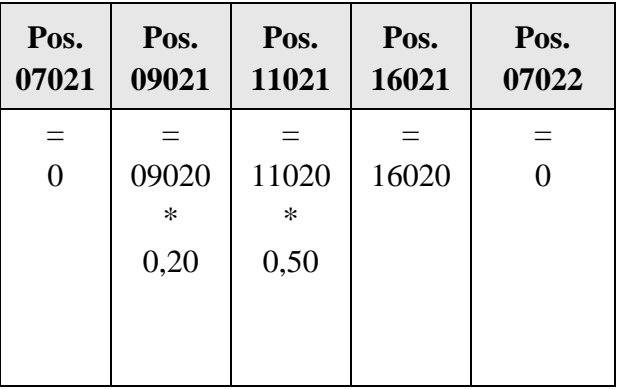

## **KSA Forderungsklasse sonstige Positionen KSAE13 und KSAQ13**

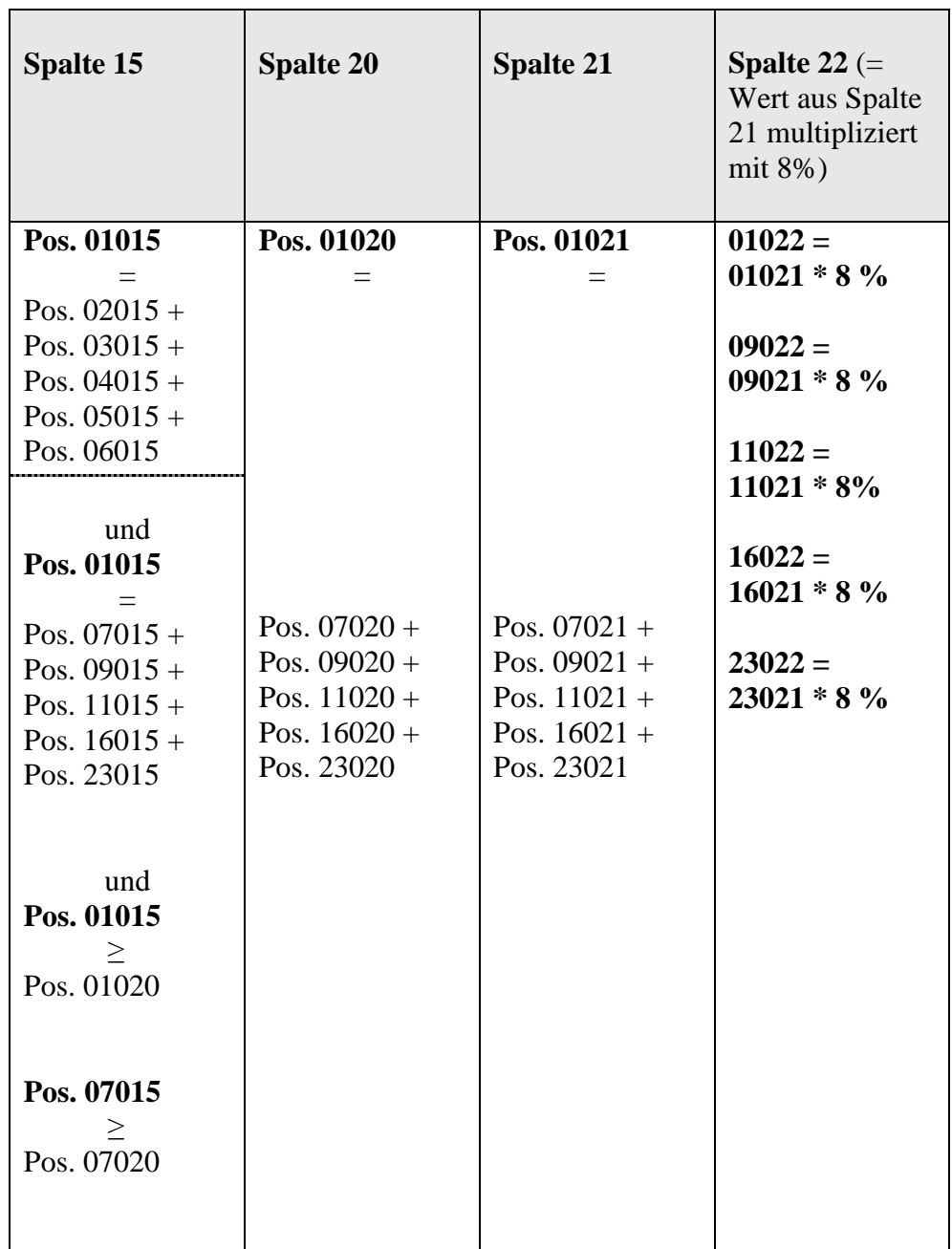

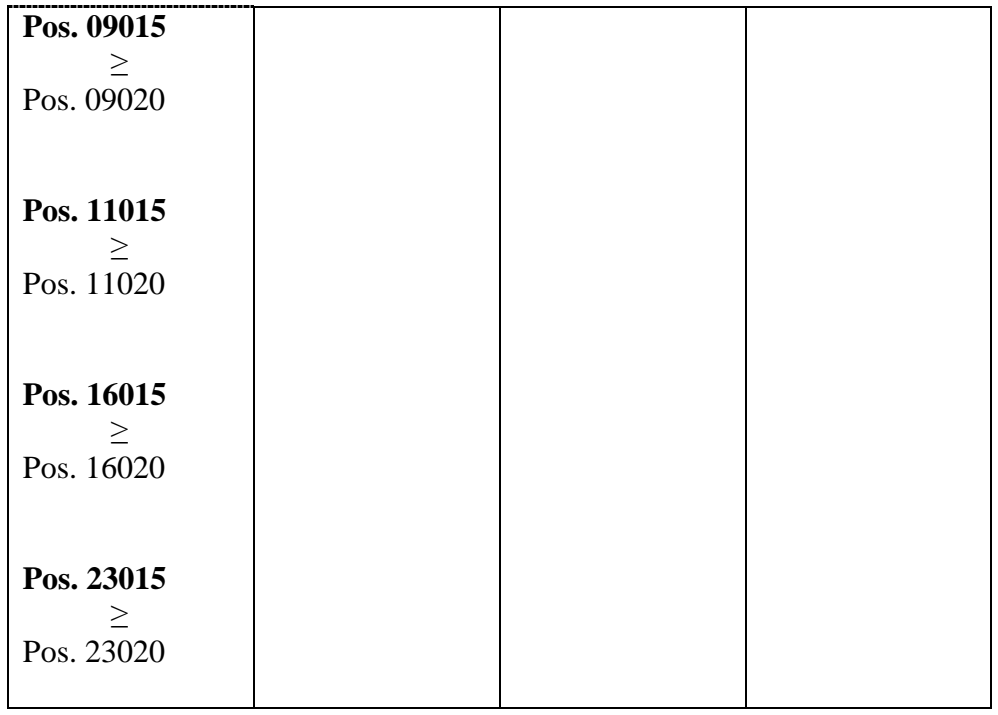

#### **KSA Forderungsklasse überfällige Positionen KSAE14 und KSAQ14**

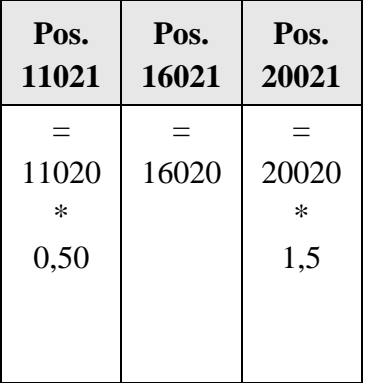

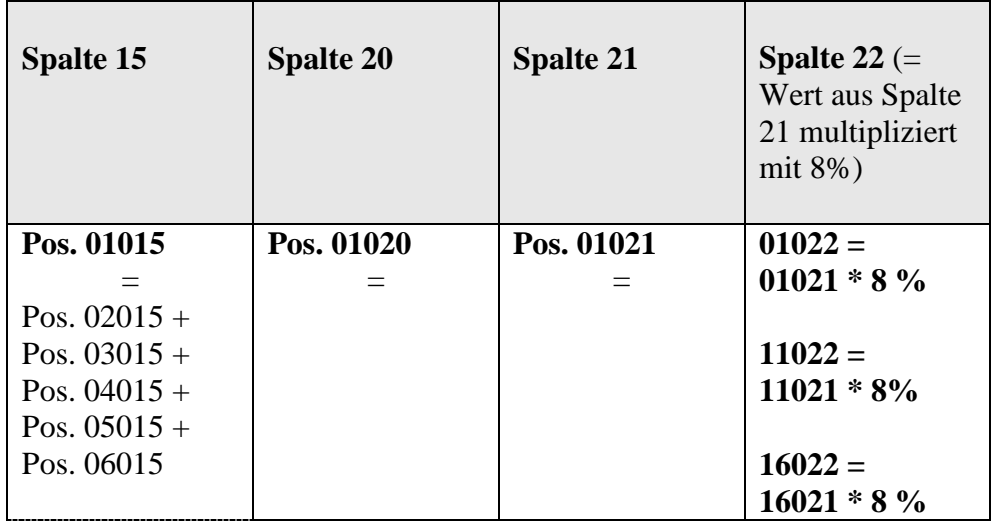

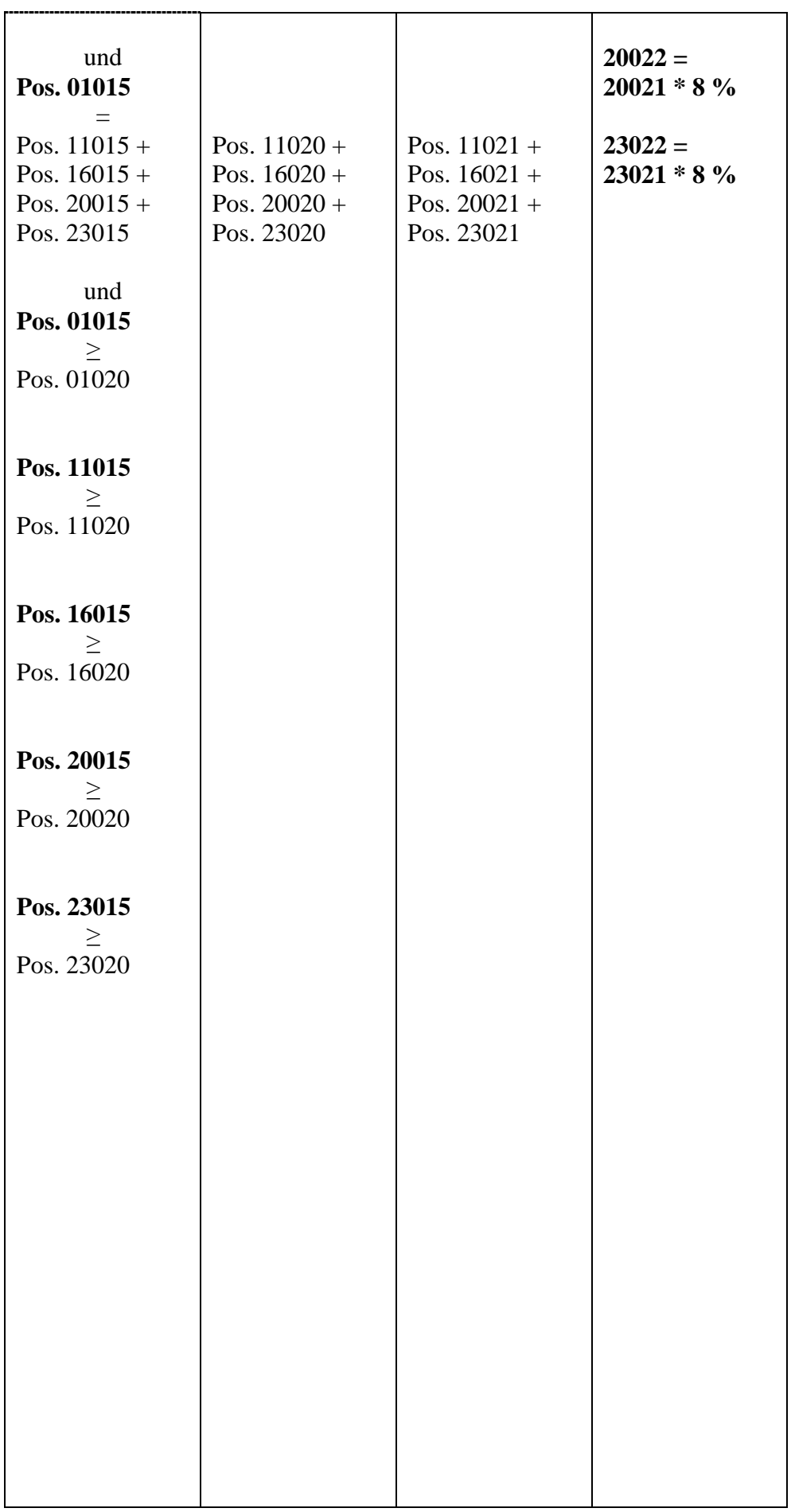

## **2) Vordruckübergreifende Plausibilitäten**

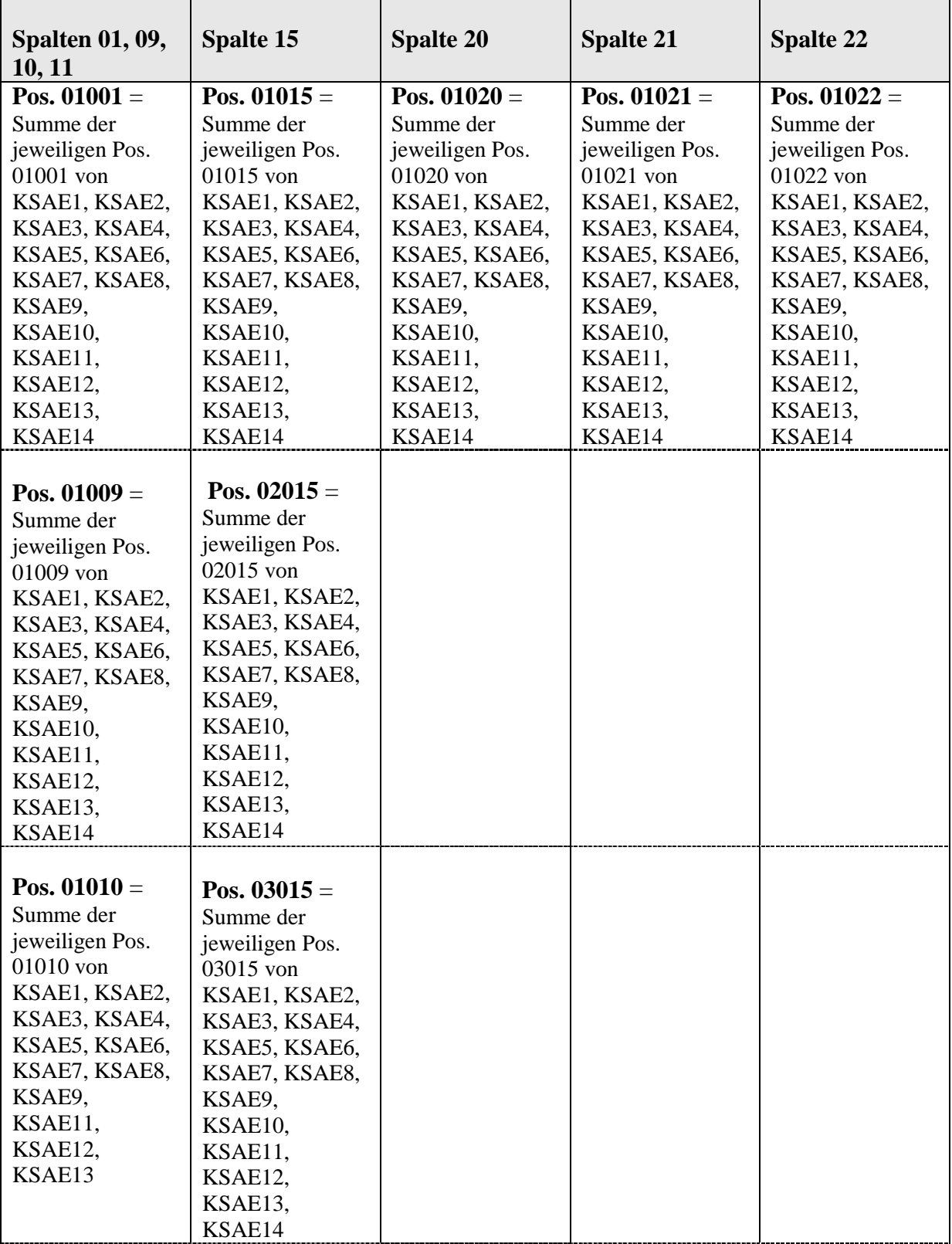

#### **Kreditrisikomeldebogen Summenblatt Einzelebene KSAES**

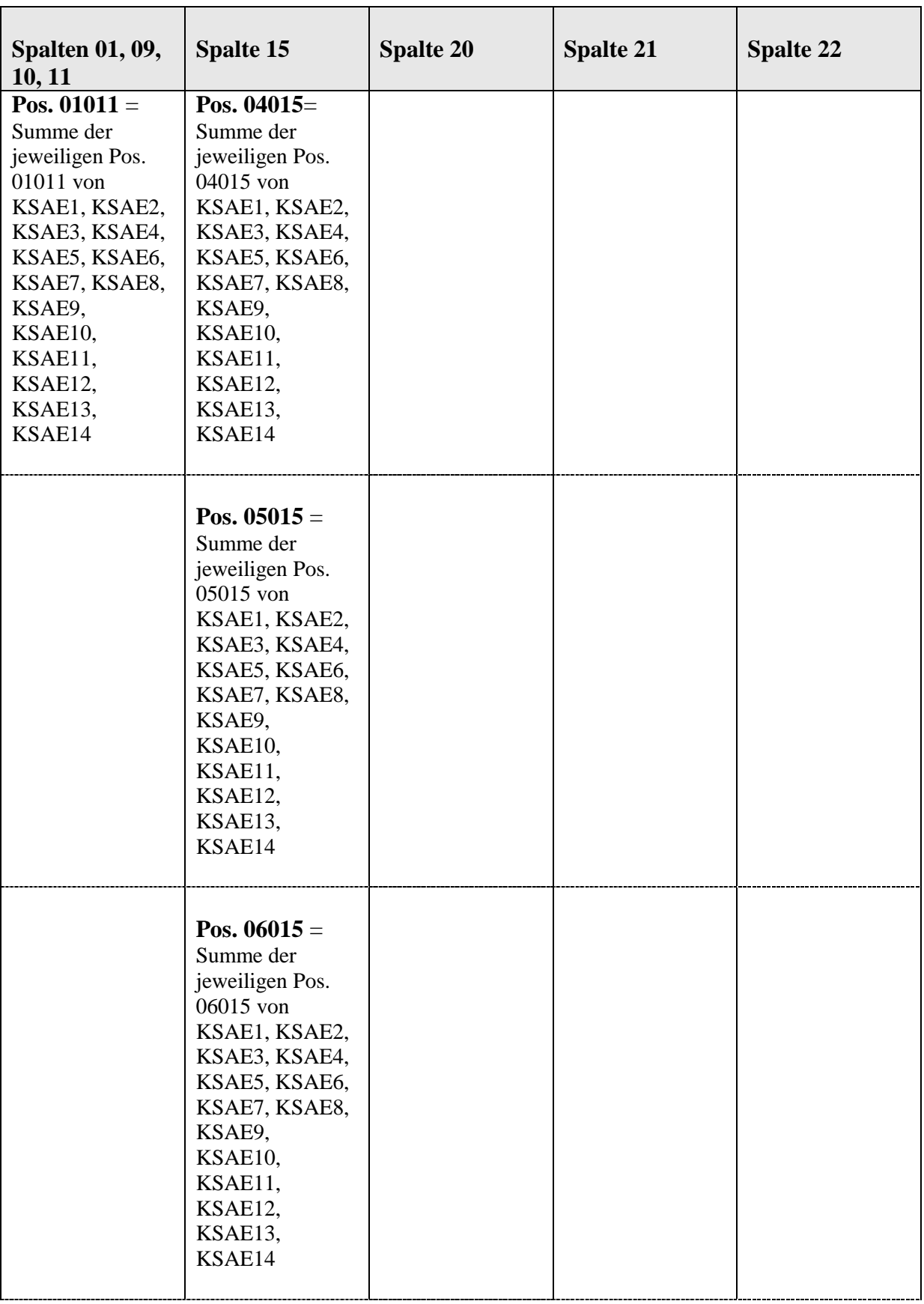

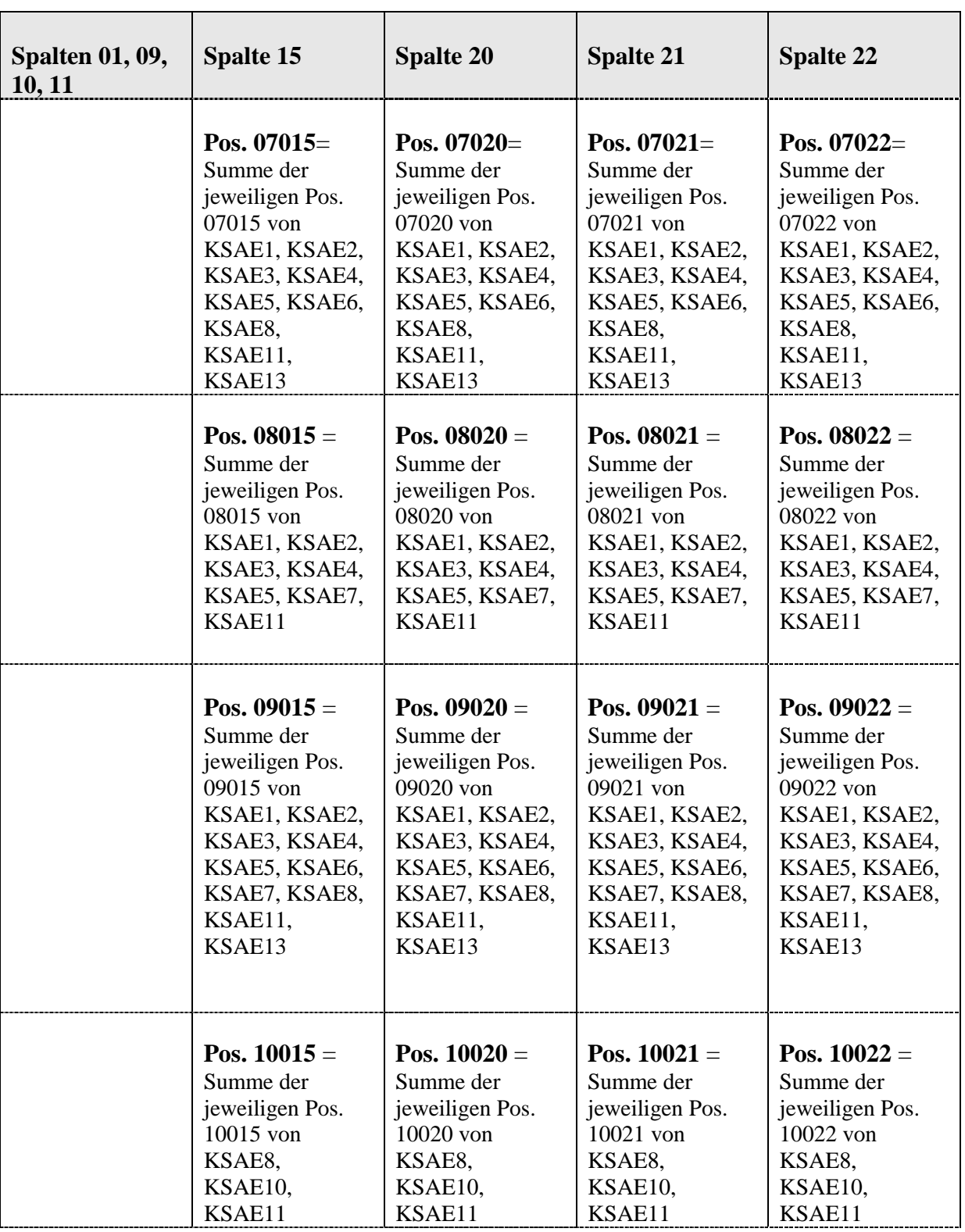

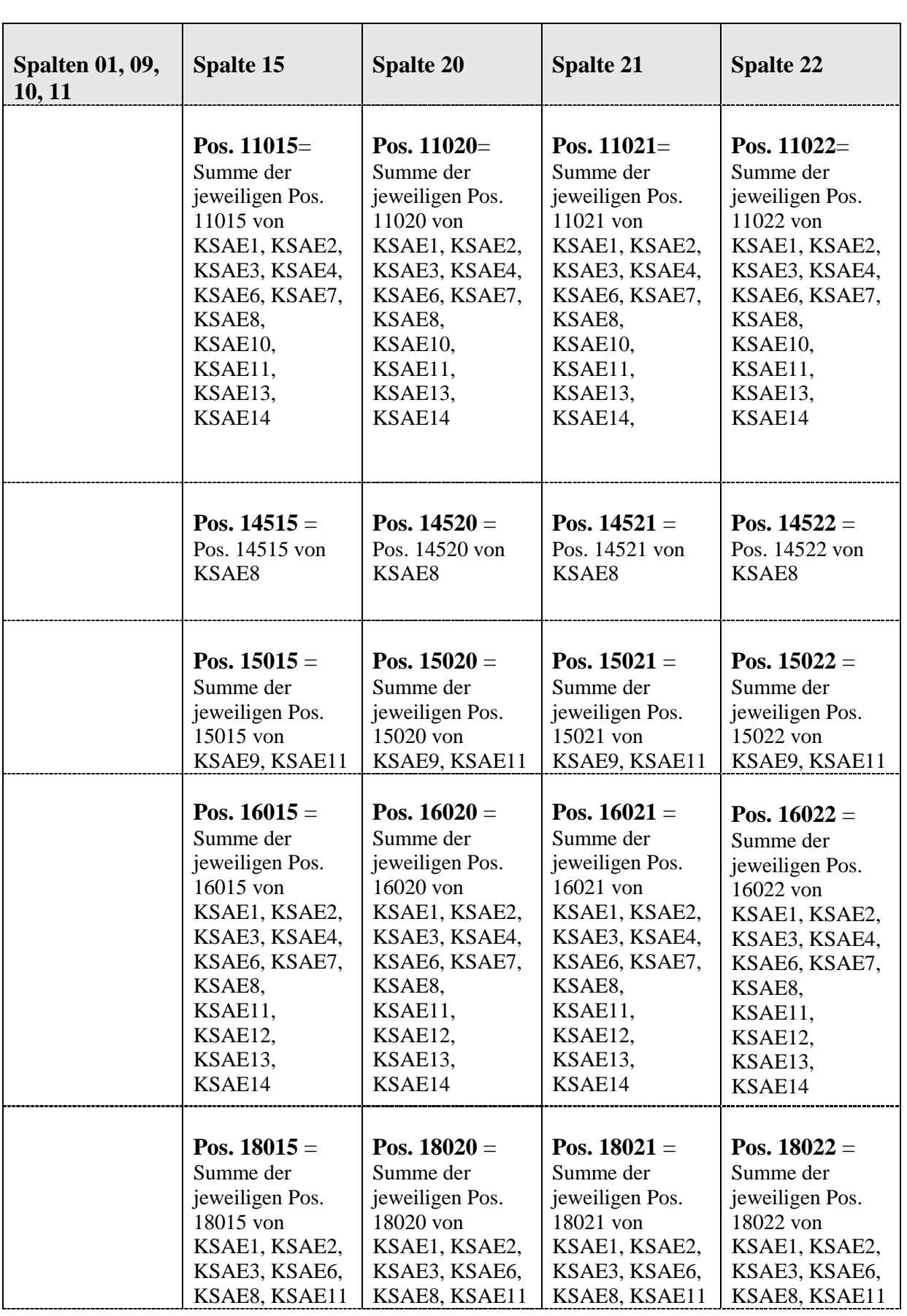

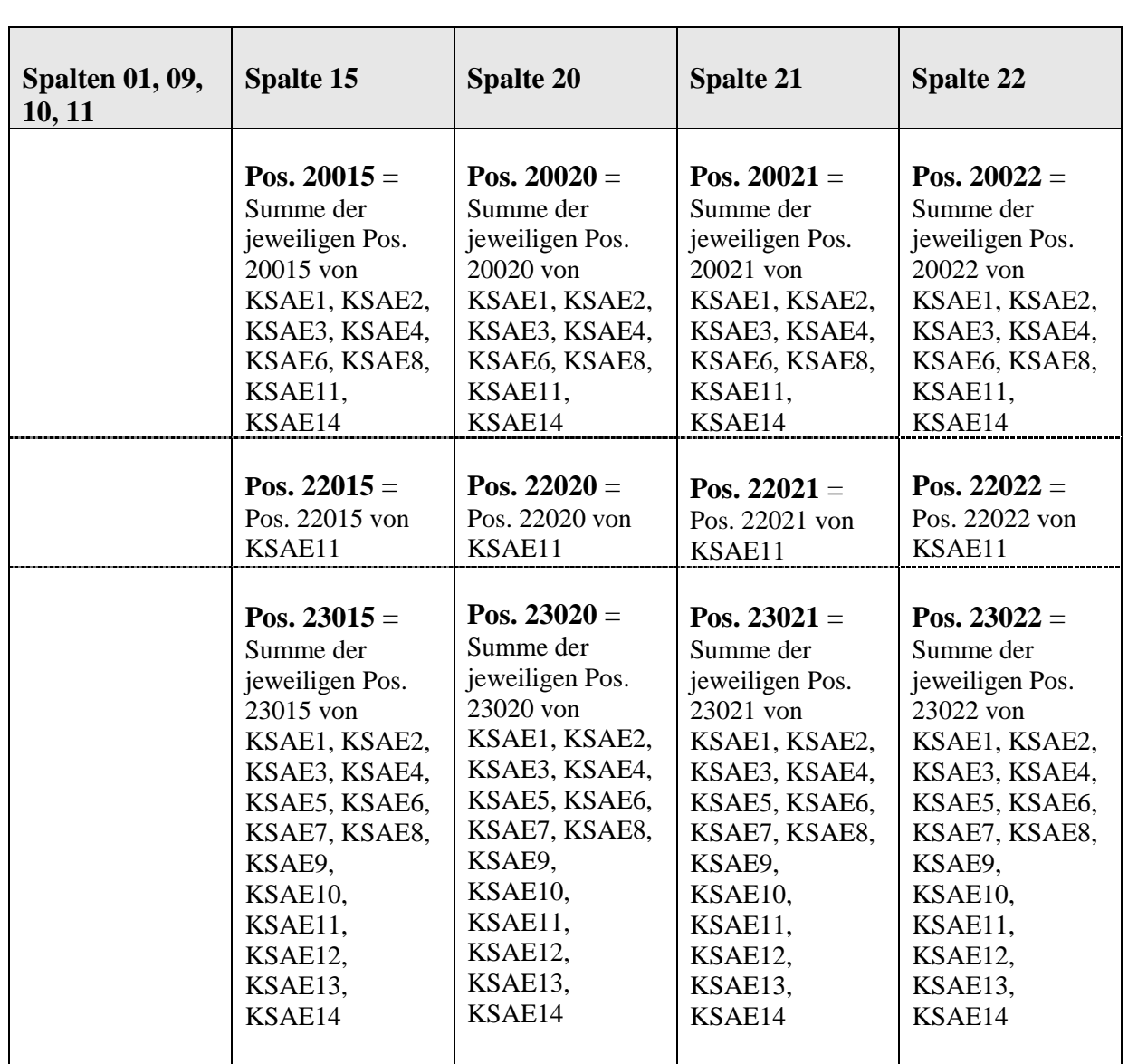

## **3) Vordruckübergreifende Plausibilitäten**

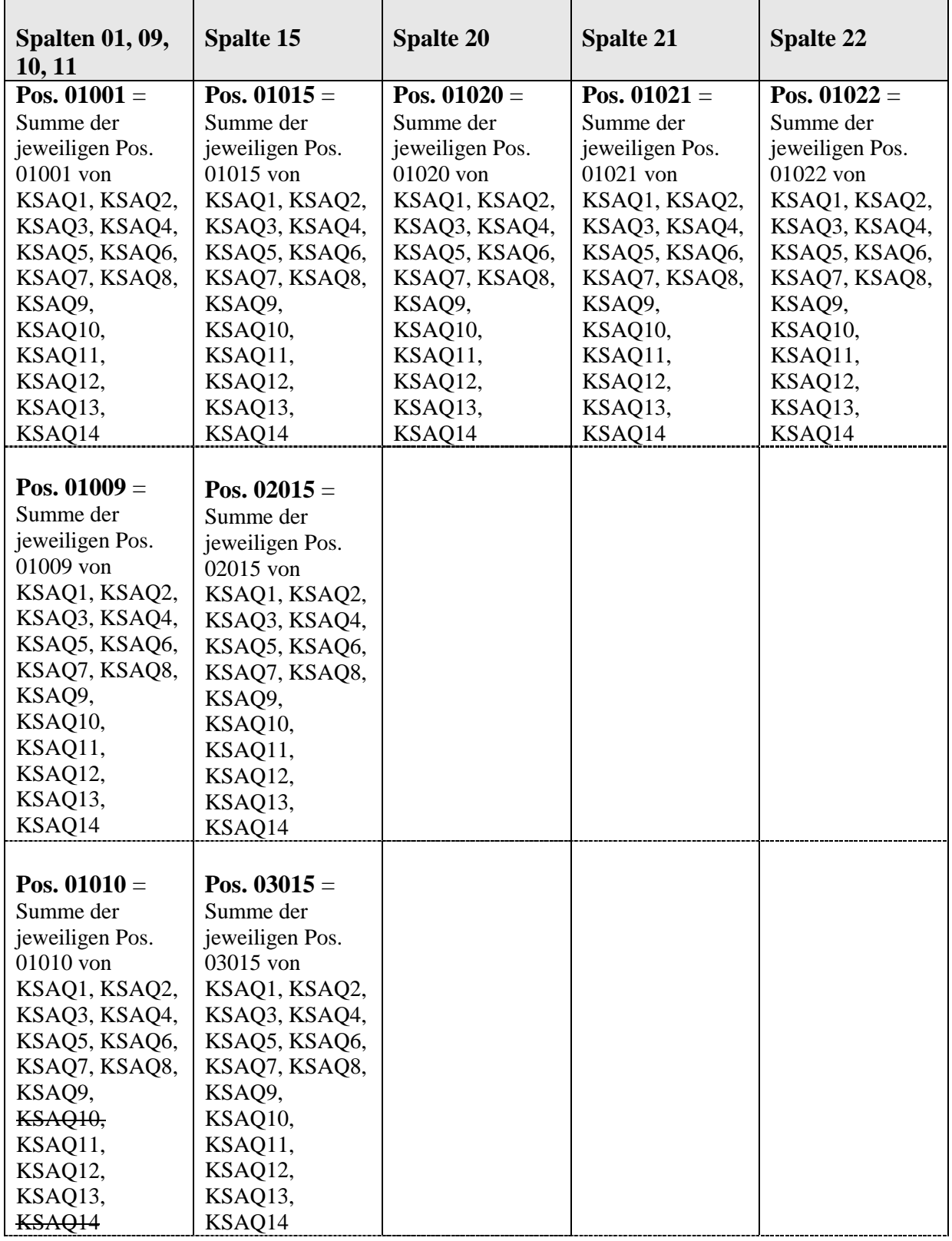

#### **Kreditrisikomeldebogen Summenblatt konsolidierte Ebene KSAQS**

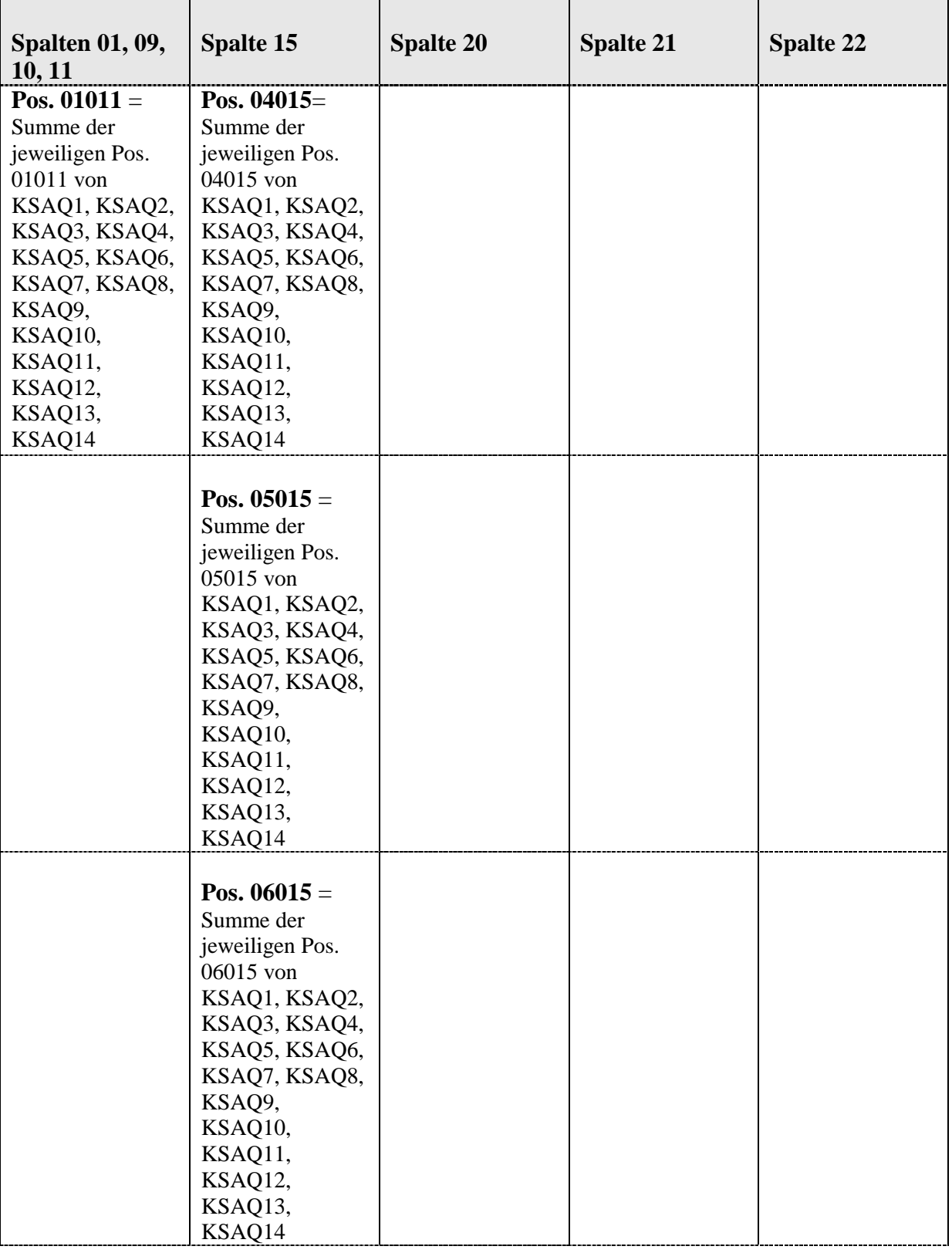

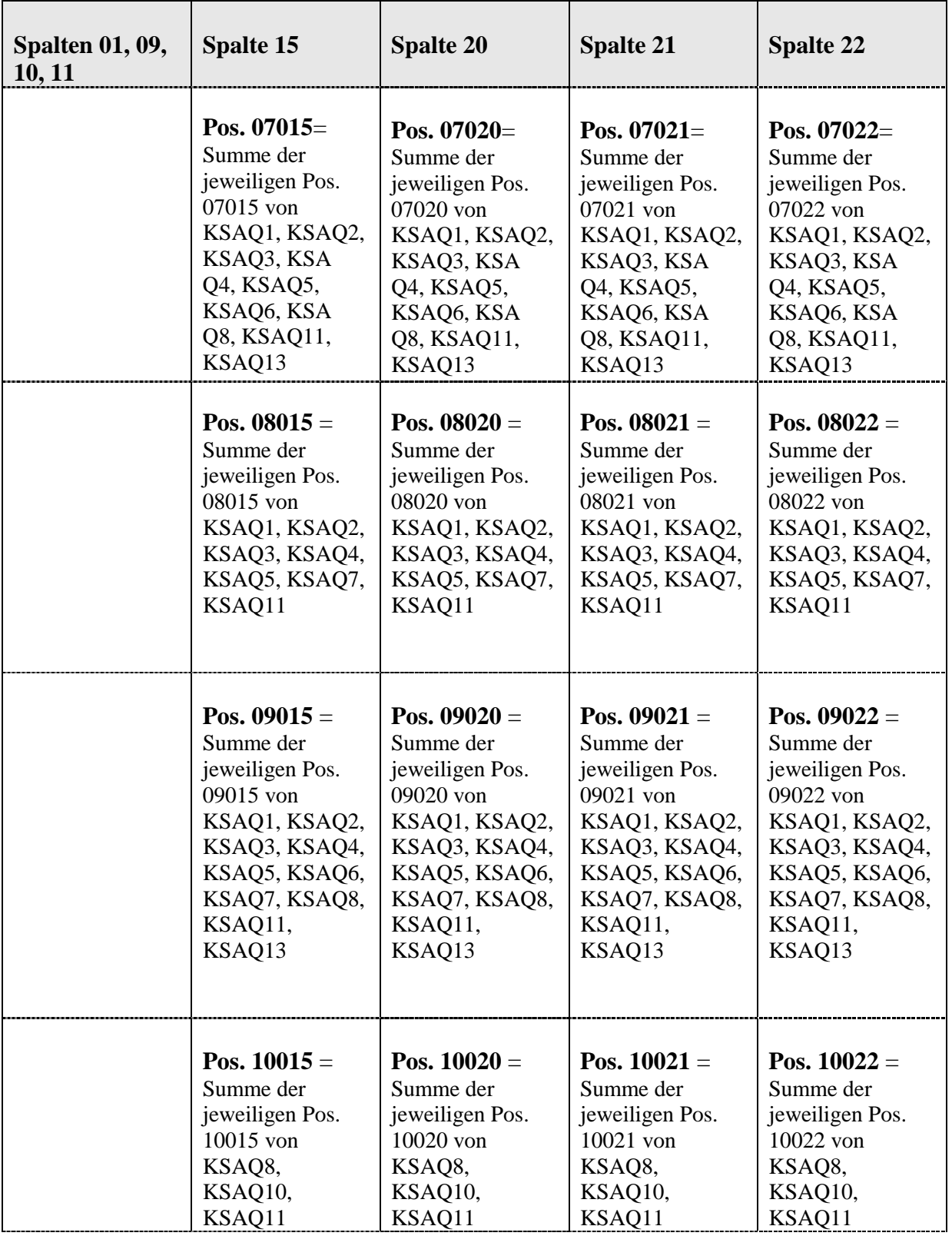

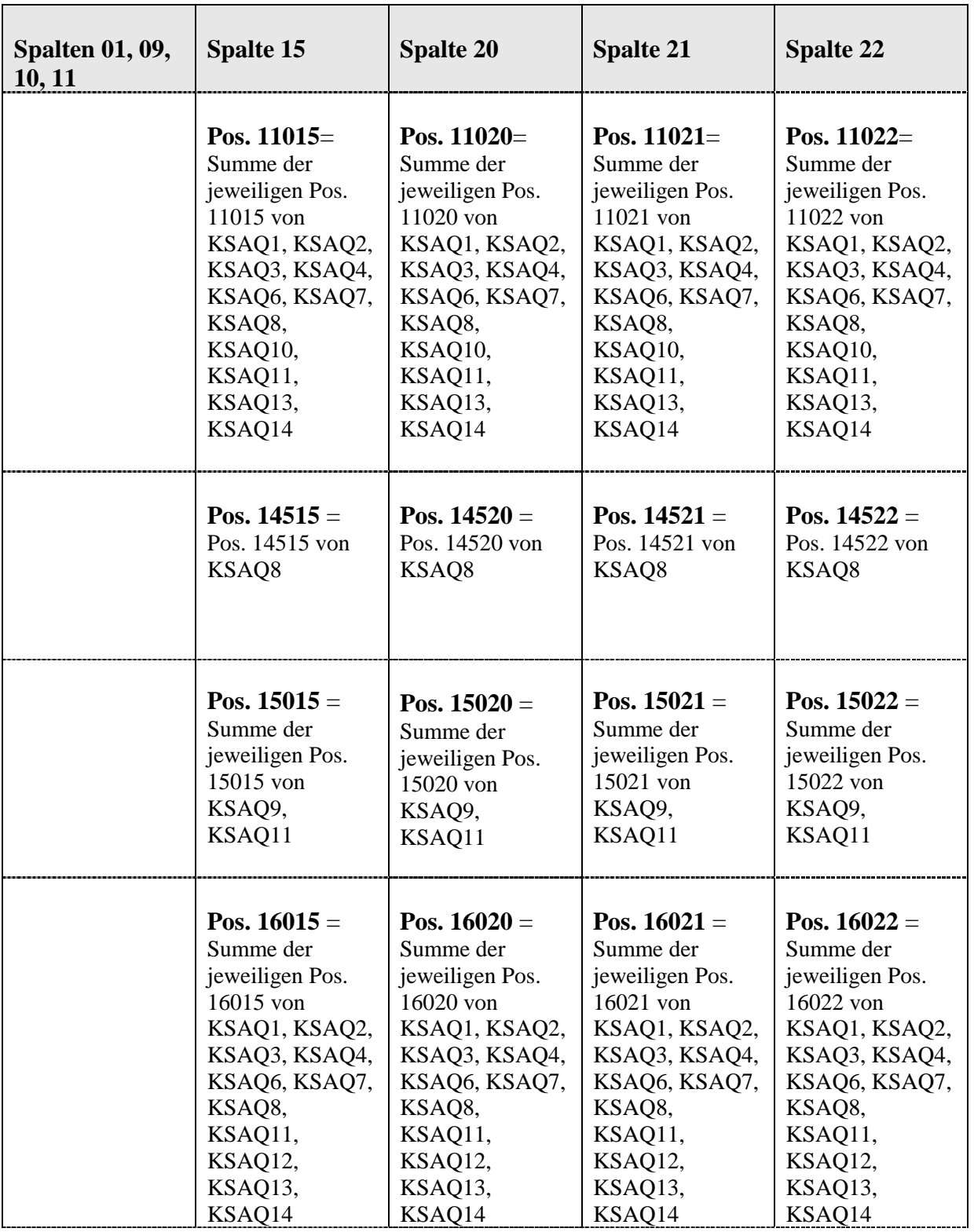

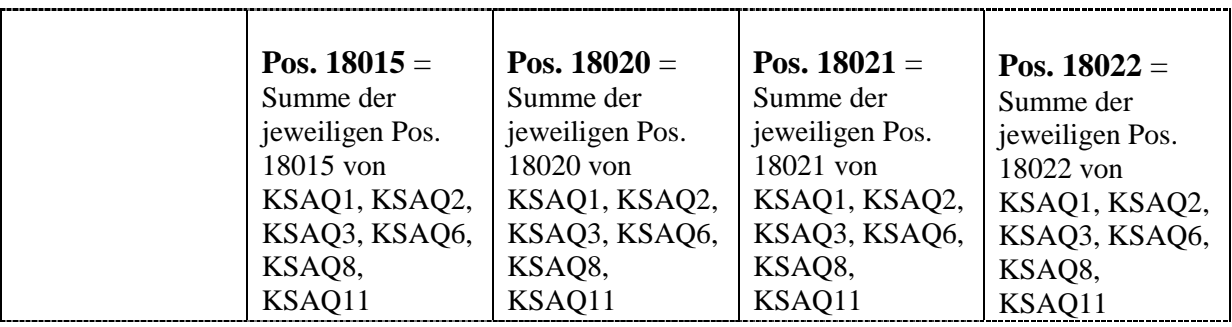

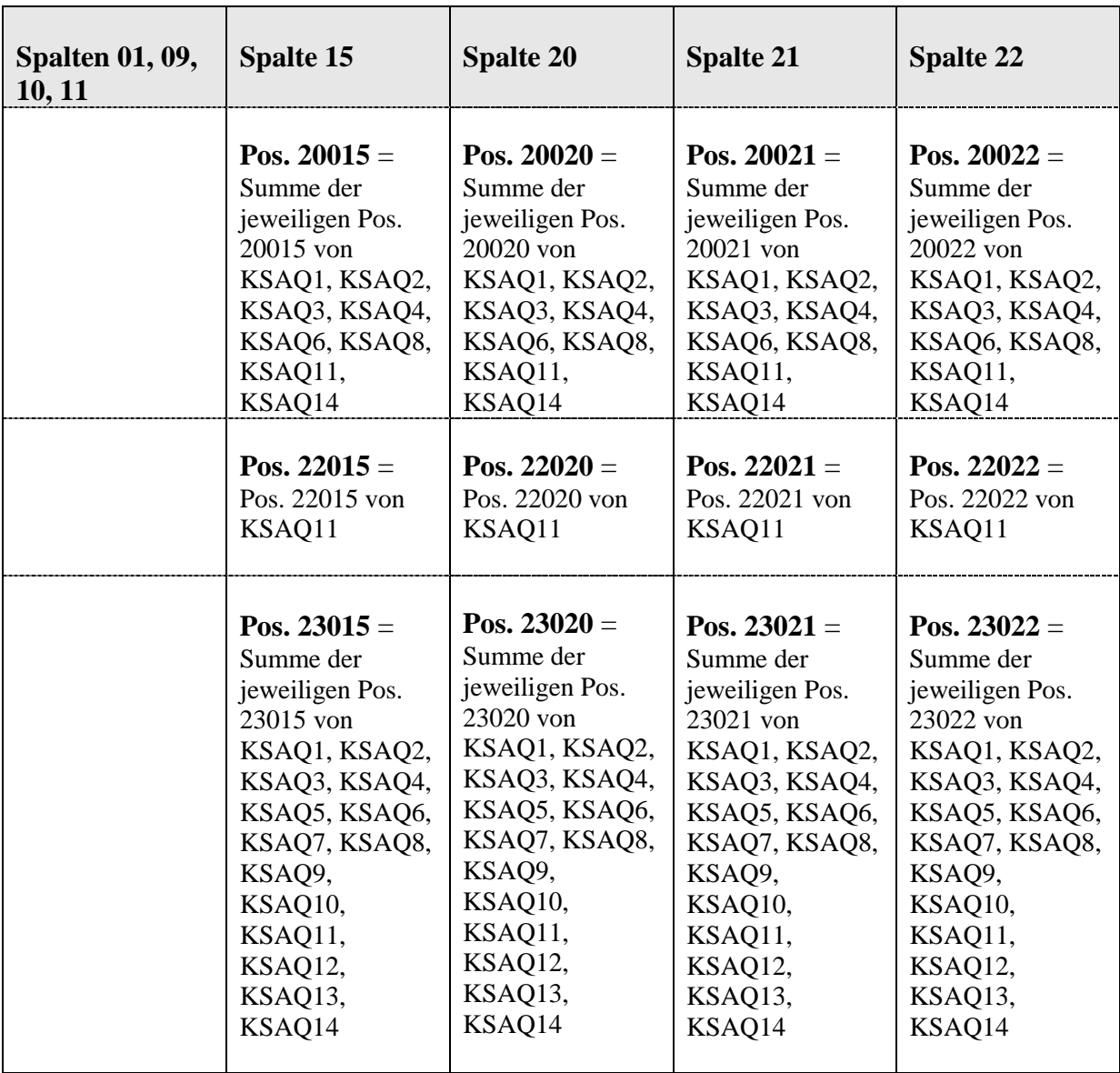